## **УТВЕРЖДАЮ**

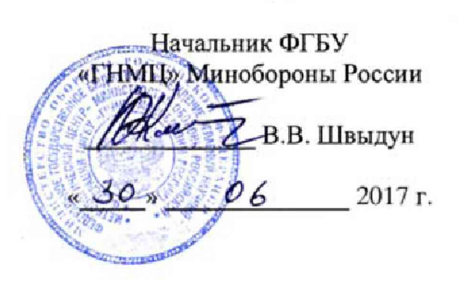

## Инструкция

Система измерительная СИ-ГТЭ-0,3-300

# Методика поверки

# У6894-4924 МП

2017 г.

## СОДЕРЖАНИЕ

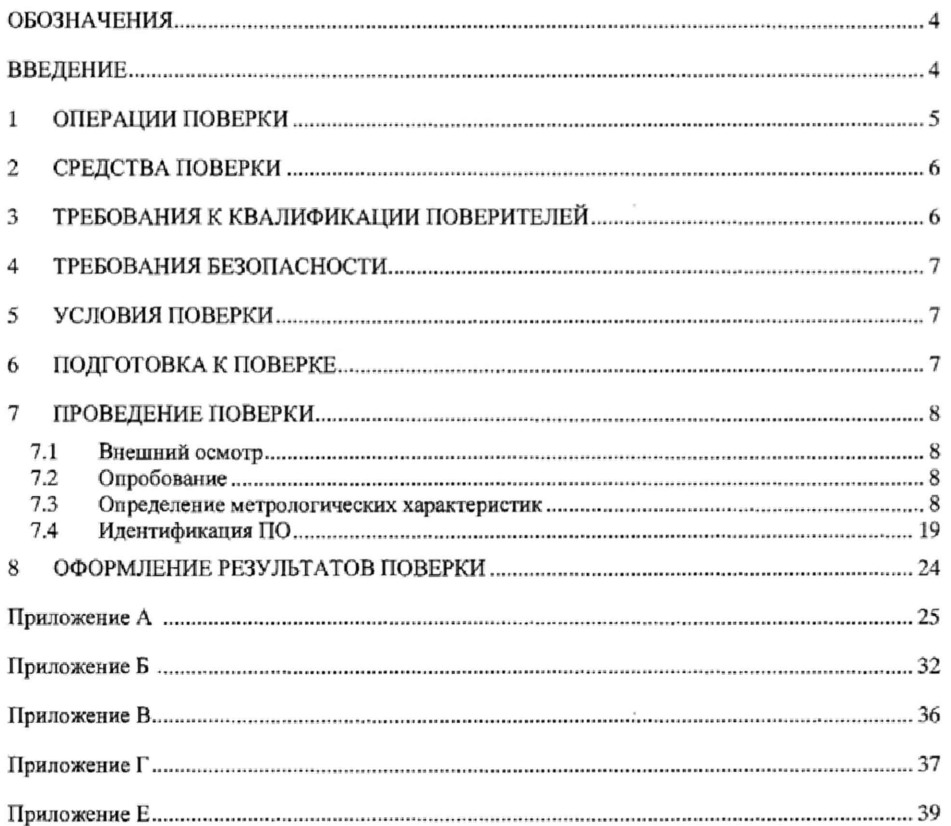

 $\mathfrak z$ 

 $\sim$ 

#### ОБОЗНАЧЕНИЯ

МП - методика поверки;

ГТЭ - газотурбинный энеpro привод;

ИК - измерительный канал;

СИ - средство измерений;

СИС - силоизмерительная система;

СИУ - силоизмерительное устройство;

СГУ - стендовое (радуировочное устройство (гири по ГОСТ OIML R 111-1-2009 и

рычажное устройство);

ПГУ - поверочное градуировочное устройство;

ДМП - динамометрическая платформа;

ПО - программное обеспечение;

ПК - персональный компьютер;

MX - метрологические характеристики:

НСП ■ неисключенная систематическая погрешность;

ВП - верхний предел диапазона измерений.

ИВ - измеренная величина;

НЗ - нормированное значение;

ПИП - первичный измерительный преобразователь;

FT4-8AEX-LHA - турбинные преобразователи расхода топлива;

ТХА(К} - термоэлектрический преобразователь (хромель/алюмель)

TXK(L) - термоэлектрический преобразователь (хромель/копель)

АЦП - аналого-цифровой преобразователь;

РЭТ- рабочий эталон;

РЭ - руководство по эксплуатации;

MX - метрологические характеристики;

ТД - техническая документация;

 $R_{\text{maxc}}$  – максимальное значение силы от тяги  $(R_{\text{maxc}} = 4062.9 \text{ H})$ .

#### ВВЕДЕНИЕ

Настоящая МП распространяется на систему измерительную СИ-ГТЭ-0,3-300 (далее система), заводской номер 001, изготовленную закрытым акционерным обществом «Борисфен» (ЗАО «Борисфен»), г. Москва, и устанавливает порядок и объем ее первичной и периодической поверок.

Интервал между поверками - 1 год.

#### 1 ОПЕРАЦИИ ПОВЕРКИ

1.1 Поверка ИК системы осуществляется двумя способами:

- комплектным способом с оценкой МХ ИК в целом (по результатам сквозной градуировки);

- поэлементным способом с оценкой МХ ИК по МХ элементов, входящих в состав ИК. Примечание - Перечень документов на поверку элементов ИК приведен в Приложении Е.

1.2 При поверке системы выполнить операции, приведенные в таблице 1.

#### Таблица 1

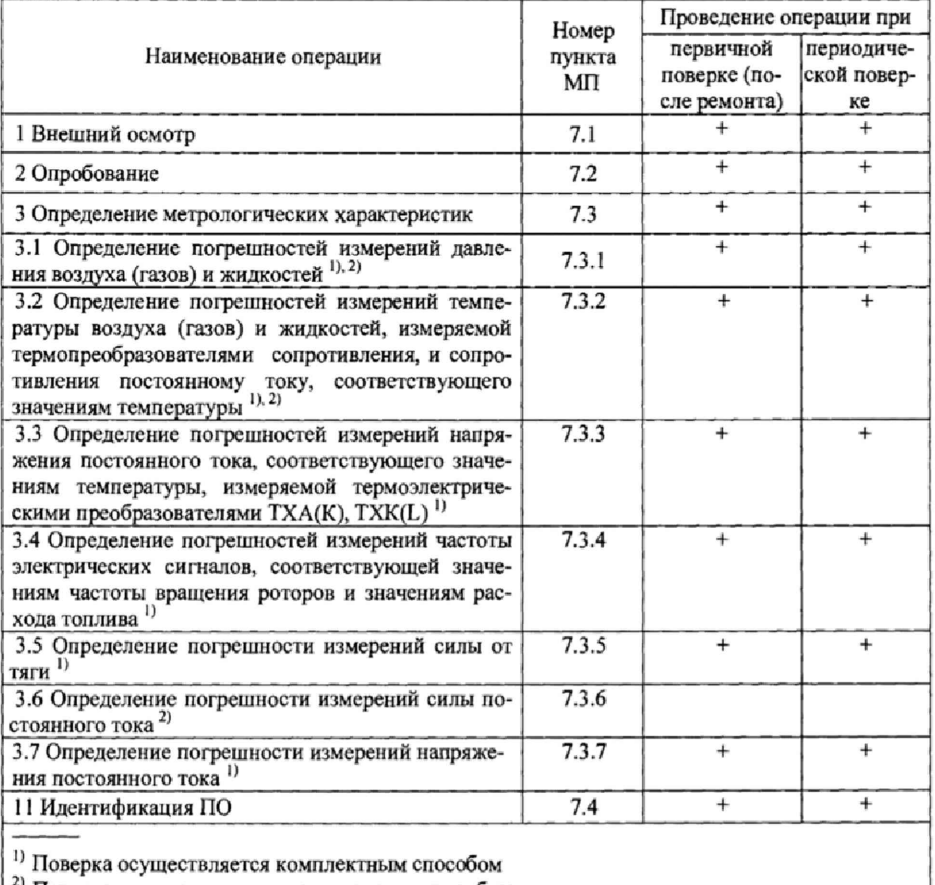

2) Поверка осуществляется поэлементным способом

## 2 СРЕДСТВА ПОВЕРКИ

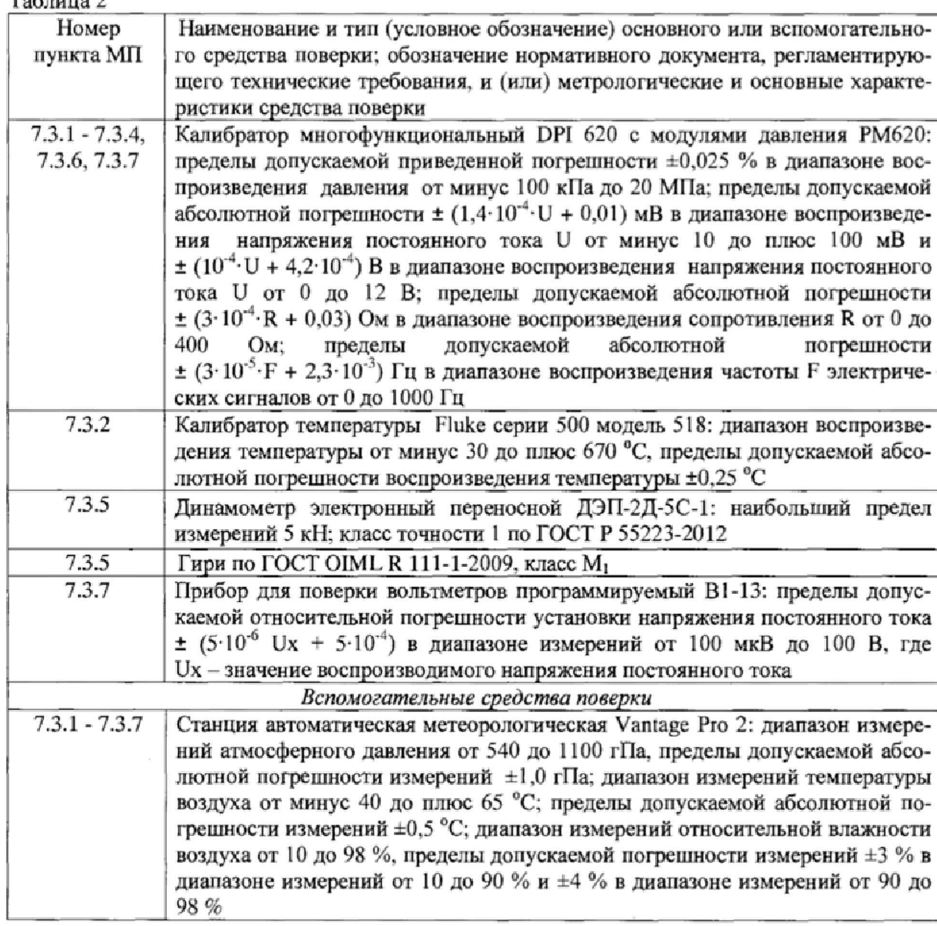

2.1 При проведении поверки должны применяться средства поверки, приведенные в таблице 2.<br>Таблица 2

2.2 Вместо указанных в таблице 2 допускается применять другие аналогичные средства поверки, обеспечивающие определение МХ с требуемой точностью.

2.3 Применяемые средства поверки должны быть исправны, поверены и иметь действующие свидетельства о поверке (отметки в формулярах или паспортах).

## 3 ТРЕБОВАНИЯ К КВАЛИФИКАЦИИ ПОВЕРИТЕЛЕЙ

3.1 К поверке допускаются лица, квалифицированные в качестве поверителя, изучившие РЭ системы, знающие принцип действия используемых СИ, имеющие навыки работы на персональном компьютере.

3.2 Поверитель должен пройти инструктаж по технике безопасности (первичный и на рабочем месте) в установленном в организации порядке и иметь удостоверение на право работы на электроустановках с напряжением до 1 ООО В с группой допуска не ниже 3.

#### 4 ТРЕБОВАНИЯ БЕЗОПАСНОСТИ

4.1 При проведении поверки необходимо соблюдать требования техники безопасности, предусмотренные «Правилами технической эксплуатации электроустановок потребителей» и «Правилами техники безопасности при эксплуатации электроустановок потребителей» (изд.З), а также изложенные в РЭ на приборы, в ГД на применяемые при поверке РЭТ и вспомогательное оборудование.

4.2 Любые подключения аппаратуры проводить только при отключенном напряжении питания системы.

#### 5 УСЛОВИЯ ПОВЕРКИ

5.1 Поверку проводить при следующих условиях:

*в испытательном боксе:*

- температура окружающего воздуха, °С (К)....................................от 10 до 30 (от 263 до 303);

- относительная влажность окружающего воздуха при температуре 25 °С. %, не более... 90; - атмосферное давление, мм рт.ст. (кП а),,.,.................... ................... ".от 720 до 780 (до % до Ю4); *в помещении пультовой:*

- температура окружающего воздуха, °С (К)....................... от 15 до 25 (от 288 до 298); - относительная влажность окружающего воздуха при температуре 25 °С, % ..............от 50 до 80;

- атмосферное давление, мм рт.ст. (кПа)............................................... от 720 до 780 (от 96 до 104); *параметры электропитания*

*-* напряжение сети переменного тока, В................................... .......................................от 198 до 242; - частота переменного тока, Г ц ................................................ ............... ............. ,"..."..,..от49 до 51; - напряжение сети постоянного тока. В ....... "............ ............................................. от 21.6 до 26,4.

Примечание - При проведении поверочных работ условия окружающей среды средств поверки (РЭТ) должны соответствовать требованиям, указанным в их РЭ.

#### 6 ПОДГОТОВКА К ПОВЕРКЕ

6.1 При подготовке к поверке провести следующие работы;

- проверить комплектность эксплуатационной документации системы;

- проверить наличие поверочных клейм, а также свидетельств о поверке на эталонные и вспомогательные средства поверки;

- подготовить к работе все приборы и аппаратуру согласно их РЭ;

- собрать схемы поверки ИК, приведенные ниже, проверить целостность электрических цепей;

- обеспечить оперативную связь оператора у монитора с оператором, задающим контрольные значения эталонных сигналов на входе ИК;

- включить вентиляцию и освещение в испытательных помещениях;

- включить питание ПИП и аппаратуры системы не менее чем за 30 мин до начала проведения поверки;

- создать, проконтролировать и записать в протокол условия проведения поверки.

#### 7.1. Внешний осмотр

При внешнем осмотре установить соответствие системы следующим требованиям:

- комплектность согласно формуляру У6894-4924 ФО;

- маркировку согласно У6894-4924 РЭТ;

- наличие и сохранность пломб (согласно сборочным чертежам);

- герметичность линий измерения давлений.

СИ, входящие в состав системы, не должны нметь внешних повреждений, которые могут влиять на работу системы, при этом должно быть обеспечено: надежное крепление соединителей и разъемов, отсутствие нарушений экранировки кабелей, качественное заземление

Результаты внешнего осмотра считать положительными, если выполняются вышеприведенные требования.

#### 7.2. Опробование

Перед началом работ проверить оборудование и включить систему, руководствуясь документом У6894-4924 РЭ.

При опробовании проверить правильность функционирования ИК системы.

Для этого необходимо задать на входе ИК с помощью РЭТ физическую величину, соответствующую минимальному и максимальному значениям параметра контролируемого диапазона измерений. Оператору ПК проконтролировать измеренные системой значения физической величины. Убедиться в правильности функционирования ИК.

Результаты опробования считать положительными, если измеренные значения физической величины совпадают с заданными эталонными значениями в пределах допускаемой погрешности измерений ИК системы. В противном случае система бракуется и направляется в ремонт.

7.3. Определение метрологических характеристик

Определение метрологических характеристик проводить по программе «Метрология ИК» в последовательности, изложенной в руководстве оператора У 6894-4924 РО.

7.3.1 Определение погрешностей измерений давления воздуха (газов) и жидкостей

7.3.1.1 Погрешности измерений давления воздуха (газов) и жидкостей определить одним из следующих способов:

• комплектным способом (прямые измерения) с оценкой MX по результатам сквозной градуировки ИК в следующей последовательности:

- отсоединить вход ПИП (преобразователи давления измерительные АИР-10Ц АИР-ЮН «ЭЛЕМЕР-АИР-30») от магистрами давления испытательного стенда и соединить его с РЭТ давления (калибратор DPI 620 с модулем давления РМ620) согласно схемам, приведенным на рисунках 1 -3;

- провести градуировку ИК давления в диапазонах, указанных в таблице А.! Приложения А, по методике, приведенной в разделе 1 Приложения Б:

- оценить MX ИК давления в соответствии с алгоритмом, приведенным в разделе 2 Приложения Б.

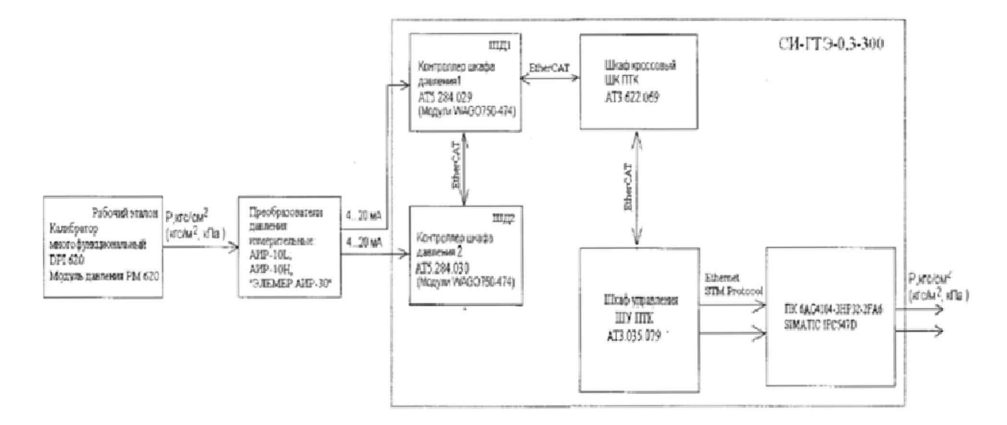

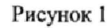

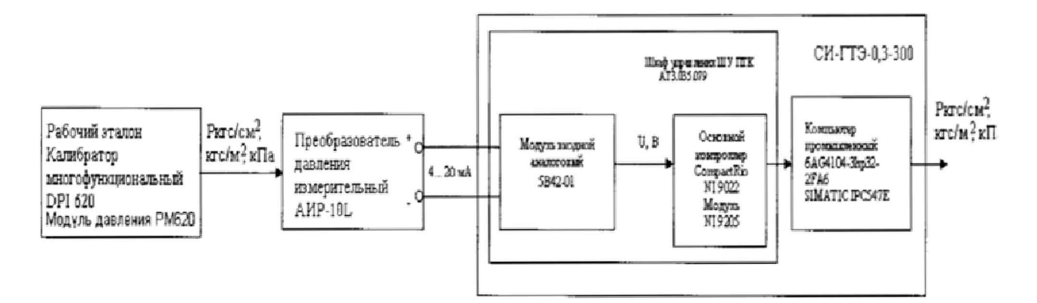

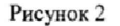

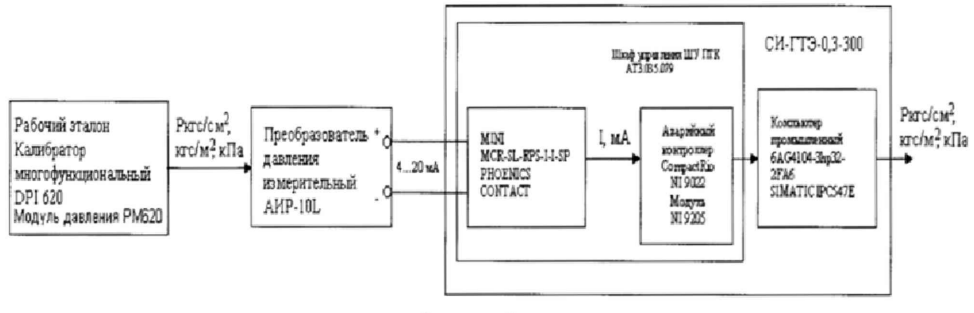

Рисунок 3

\* поэлементным способом (прямые измерения) с оценкой MX ИК по MX элементов ИК в следующей последовательности:

- провести поверку ПИП давления: АИР-IOL, АИР-10Н в соответствии с документом НКГЖ.406233.018МП «Преобразователи давления измерительные АИР-10. Методика поверки», утвержденным ФГУП «ВНИИМС» 23.01.2014 г.: «ЭЛЕМЕР-АИР-30» по документу НКГЖ.406233.007МП «Преобразователи давления измерительные «ЭЛЕМЕР-АИР-30». Методика поверки», утвержденным ГЦИ СИ ФГУП «ВНИИФТРИ» 31.05.2013 г.;

- подключить ИК без датчика давления к РЭТ (калибратор DPI 620) согласно схемам. приведенным на рисунках 4 - 6;

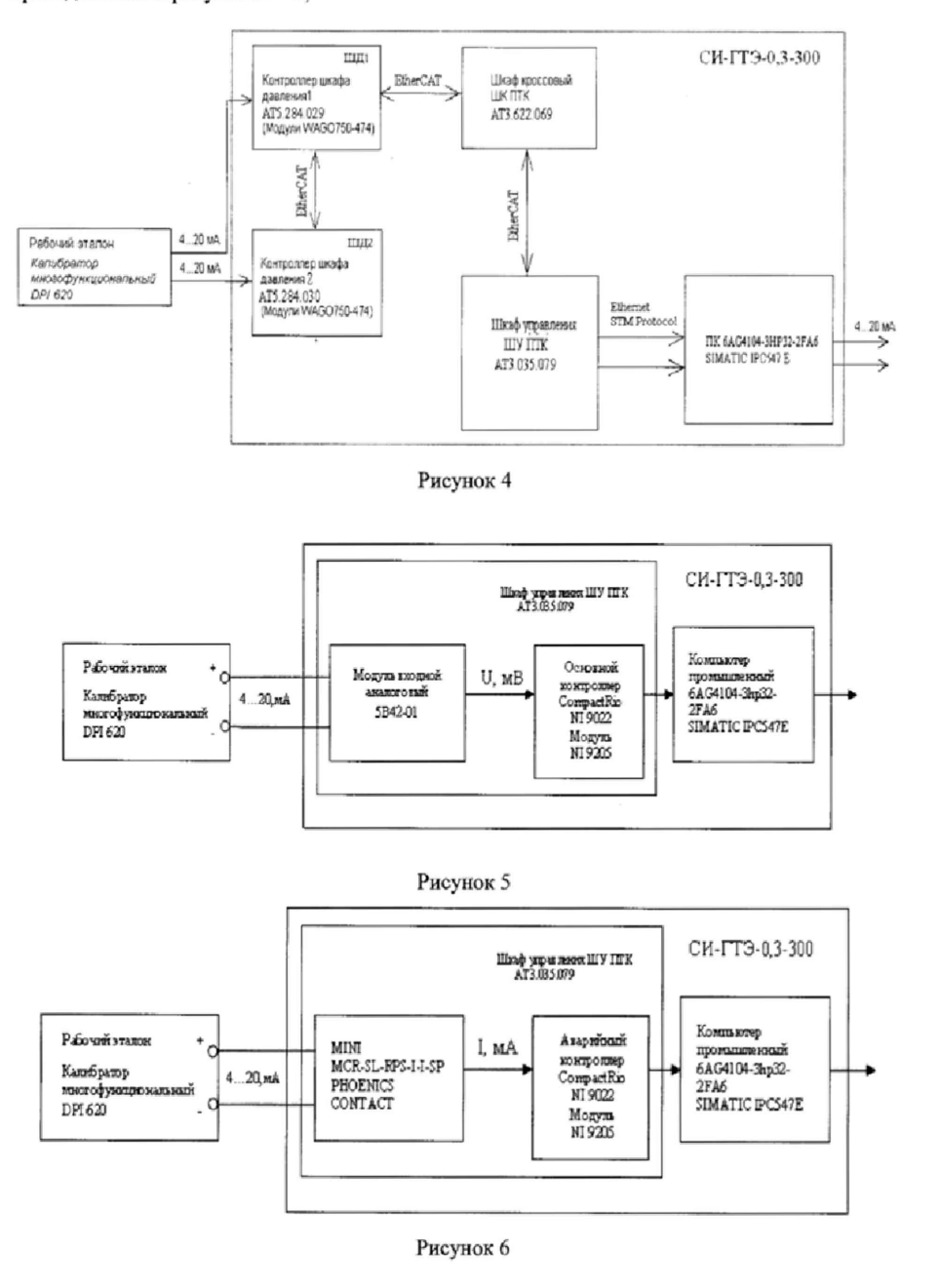

- провести градуировку ИК силы постоянного в диапазоне значений от 4 до 20 мА по методике, приведенной в разделе 1 Приложения Б;

- оценить МХ ИК в соответствии с алгоритмом, приведенным в разделе 2 Приложения Б.

7.3.1.2 Результаты поверки ИК давления воздуха (газов) и жидкостей считать положительными, если значения погрешностей ИК находятся в пределах, указанных в таблице А.1 Приложения А. В противном случае ИК бракуется и после выявления и устранения причины производится повторная поверка.

7.3.2 Определение погрешностей измерений температуры воздуха (газов) и жидкостей, измеряемой термопреобразователями сопротивления, и сопротивления постоянному току, соответствующего значениям температуры

7.3.2.1 Погрешности измерений температуры воздуха (газов) и жидкостей, измеряемой термопреобразователями сопротивления, определить одним из следующих способов:

• комплектным способом (прямые измерения) с оценкой МХ по результатам сквозной градуировки ИК в следующей последовательности:

- подключить ИК температуры к РЭТ (калибратор Fluke) согласно схемам, приведенным на рисунках 7 и 8;

провести градуировку ИК температуры в диапазонах, указанных в таблице А.1 приложения А, по методике, приведенной в разделе 1 Приложения Б;

оценить МХ ИК в соответствии с алгоритмом, приведенным в разделе 2 Приложения Б.

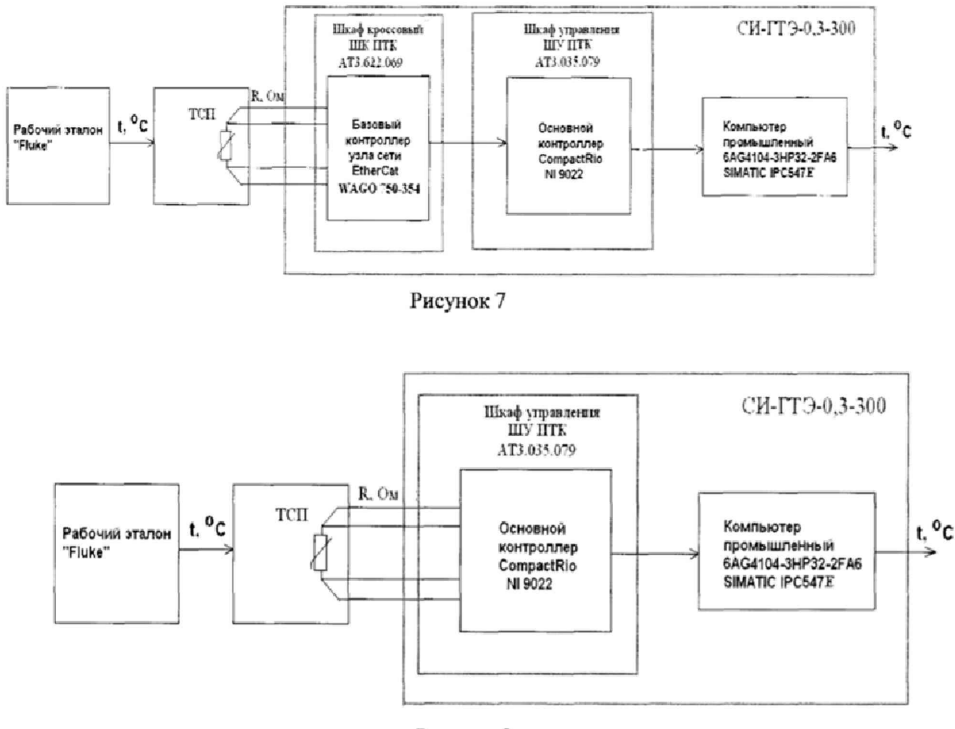

Рисунок 8

• поэлементным способом (прямые измерения) с оценкой МХ ИК по МХ элементов ИК в следующей последовательности:

- провести в аккредитованной на право поверки организации поверку термопреобразовагелей сопротивления по методике поверки ГОСТ 8.461-2009;

- подключить ПК температуры (без ПИП) к РЭТ (калибратор DPI 620) согласно схемам, приведенным на рисунках 9 и 10;

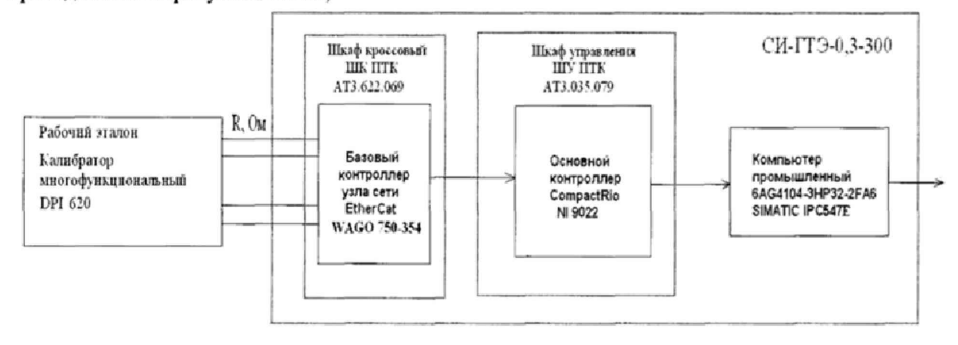

Рисунок 9

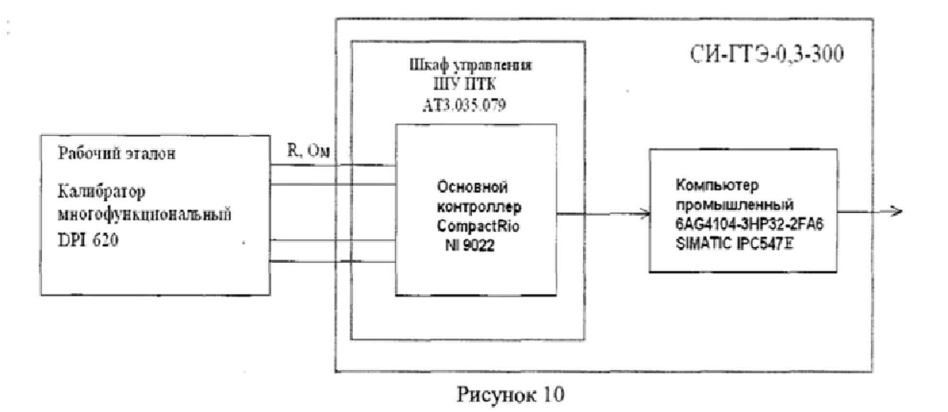

- провести градуировку ИК но методике, приведенной в разделе 1 Приложения Б;

- оценить MX ИК в соответствии с алгоритмом, приведенным в разделе 2 Приложения Б.

7.3.2.2 Погрешности измерений сопротивления постоянному току, соответствующего значениям температуры, измеряемой термопреобразователями сопротивления, определить комплектным способом (прямые измерения) с оценкой MX по результатам сквозной градуировки ИК в следующей последовательности:

- подключить ИК сопротивления постоянному току к РЭТ (калибратор DPf 620) по схеме, приведенной на рисунке 11;

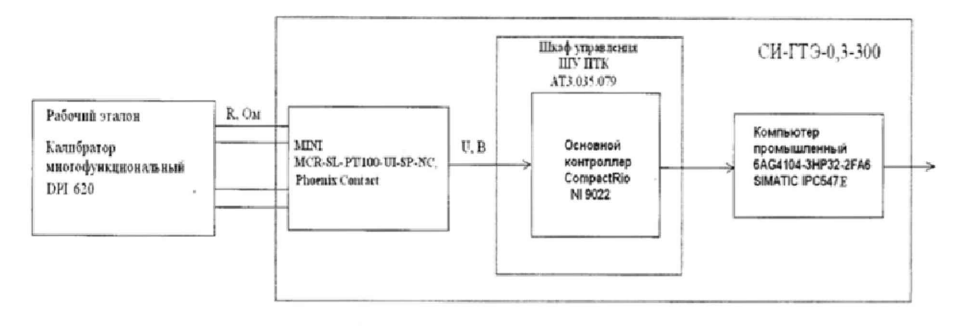

Рисунок 11

- провести градуировку ИК сопротивления постоянному току в диапазоне от 100 до 139,11 Ом по методике, приведенной в разделе 1 Приложения Б;

- оценить MX ИК в соответствии с алгоритмом, приведенным в разделе 2 Приложения Б.

7.3.2.3 Результаты поверки ИК температуры воздуха (газов) и жидкостей, измеряемой термопреобразователями сопротивления, и сопротивления постоянному току, соответствующего значениям температуры, считать положительными, если значения погрешностей ИК находятся в пределах, указанных в таблицах А. I и А.2 Приложения А. В противном случае ИК бракуется и после выявления и устранения причины производится повторная поверка.

7.3.3 Определение погрешностей измерений напряжения постоянного тока, соответствующего значениям температуры, измеряемой термоэлектрическими преобразователями ТХА(К), TXK(L)

7.3.3.1 Погрешности измерений напряжения постоянного тока, соответствующего значениям температуры, измеряемой термоэлектрическими преобразователями ТХА(К), TXK(L) определить комплектным способом (прямые измерения) с оценкой MX по результатам сквозной градуировки ИК в следующей последовательности;

- подключить ИК к РЭТ (калибратор DPI 620) согласно схемам, приведенным на рисунках 12 - 14;

- провести градуировку ИК. напряжения постоянного тока, соответствующего значениям температуры, измеряемой термоэлектрическими преобразователями ТХА(К). TXK(L)b диапазонах. указанных в таблице А, I приложения А, в соответствии с методикой, приведенной в разделе I Приложения Б;

- оценить MX ИК по алгоритму, приведенному в разделе 2 Приложения Б.

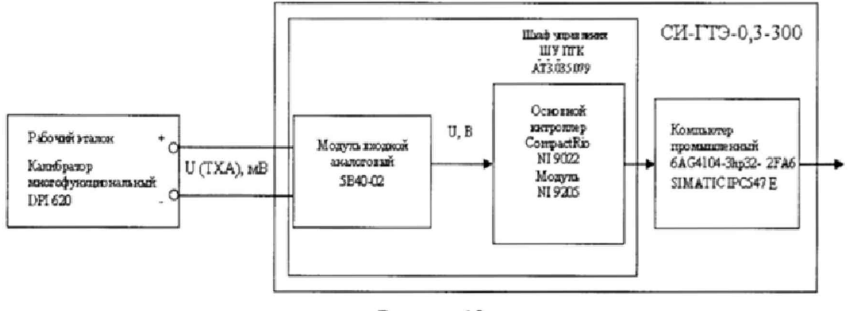

Рисунок 12

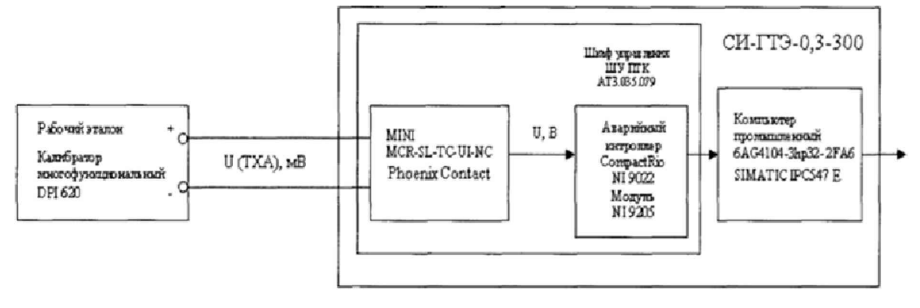

Рисунок 13

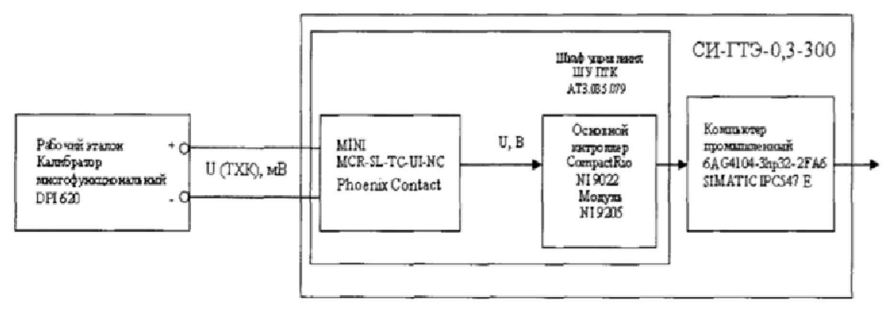

Рисунок 14

7.3.3.2 Результаты поверки ИК напряжения постоянного тока, соответствующего значениям температуры, измеряемой термоэлектрическими преобразователями TXA(K), TXK(L), считать положительными, если значения погрешностей ИК находятся в пределах ±0,2 % от ВП.

В противном случае ИК бракуется и после выявления и устранения причины производится повторная поверка.

7.3.4 Определение погрешностей измерений частоты электрических сигналов, соответствующей значениям частоты вращения ротора и значениям расхода топлива

7.3.4.1 Погрешности измерений частоты электрических сигналов, соответствующей значениям частоты вращения ротора и значениям расхода топлива, определить комплектным способом (прямые измерения) с оценкой МХ по результатам сквозной градуировки ИК в следующей последовательности:

подключить ИК частоты электрических сигналов с помощью жгута-переходника к РЭТ (калибратор DPI 620) по схеме, приведенной на рисунке 15;

- провести градуировку ИК частоты электрических сигналов, соответствующей значениям частоты вращения ротора, устанавливая с помощью РЭТ контрольные значения частоты электрического сигнала синусоидальной формы: 945; 1575; 2520; 3150 Гц с амплитудой (5 - 10) В;

- провести градуировку ИК частоты электрических сигналов, соответствующей значениям расхода топлива, устанавливая с помощью РЭТ контрольные значения частоты электрического сигнала синусоидальной формы: 750; 1250; 2000; 2500 Гц с амплитудой 5 В;

- оценить МХ ИК в соответствии с алгоритмом, приведенным в разделе 2 приложения Б.

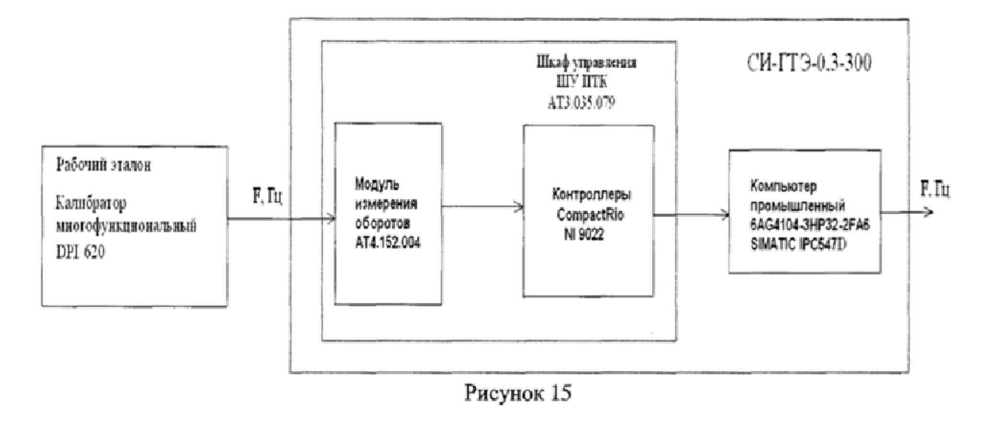

7.3.4.2 Результаты поверки ИК частоты электрических сигналов, соответствующей значениям частоты вращения ротора и значениям расхода топлива, считать положительными, если значения погрешностей ИК находятся в пределах ±0,15 % от ВП. В противном случае ИК бракуется и после выявления и устранения причины производится повторная поверка.

7.3.5 Определение погрешности измерений силы от тяги

Комплектную поверку (прямые измерения) ИК силы от тяги провести в следующей последовательности:

7.3.5.1 Определить порог реагирования ИК силы от тяги:

1) приложить к ДМП при помощи СГУ (РЭТ - гири по ГОСТ ОІМL R 111-1-2009) силу  $R_x = 0.1 R_{\text{wave}}$ ;

2) положить на грузоприёмное устройство СГУ плавно (без толчков) такое количество дополнительных гирь, при котором появляется реагирование показаний силы на экране монитора на пять единиц наименьшего разряда;

3) снять дополнительные гири с грузоприёмного устройства СГУ и записать в протокол вес этих дополнительных гирь;

4) повторить операции 2) и 3) с наложением гирь еще 4 раза;

5) приложить к ДМП при помощи СГУ силу R<sub>x</sub>=1,0 R<sub>Marc</sub>;

6) выполнить операции по п. 7.3.5.1.2) - 7.3.5.1.4).

7.3.5.2 Определить с помощью СГУ индивидуальную функцию преобразования (градуировочную характеристику) и случайную составляющую погрешности ИК силы от тяги в следующей последовательности:

1) разгрузить СИС до «условного» нуля;

2) нагрузить СИС до Rмакс и без выдержки разгрузить до «условного» нуля;

3) записать в протокол поверки время начала градуировки, температуру воздуха в боксе, в котором размещена СИС, и показания СИС при нагрузке, соответствующей «условному» нулю ИК силы от тяги;

4) задавать с помощью СГУ регулярную последовательность контрольных значений силы не менее чем из 11-ти (10 ступеней нагружения) от «условного» нуля до Rмакс (прямой ход) и от Rмакс до «условного» нуля (обратный ход), и, останавливаясь на каждой контрольной точке не менее чем на 15 секунд, регистрировать показания ИК силы от тяги.

5) повторить операции пункта 7.3.5.2.4) ещё девять раз.

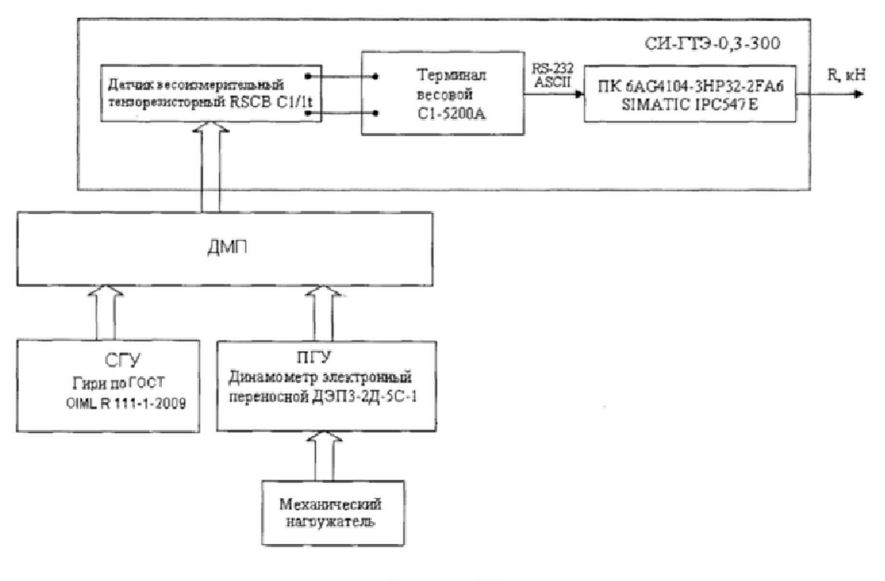

Рисунок 16

Примечание - Приградуировке ИК силы от тяги необходимо соблюдать следующие правила:

считывание и регистрацию показаний ИК производить после успокоения их показаний;

- при осуществлении нагружения (разгрузки) СИС не допускать переход через принятые контрольные точки градуировки и возврата к ним с противоположной стороны хода градуировки. В случае такого перехода следует разгрузить (нагрузить) СИС до значения силы, предшествующей данной контрольной точке, после чего нагрузить (разгрузить) СИС и выйти на необходимую контрольную точку;

- перерыв между следующими друг за другом однократными градуировками не должен превышать 10 минут.

7.3.5.3 Определить систематическую составляющую погрешности ИК силы от тяги путем сличения показаний ИК, полученных в нормальных статических условиях при 10-ти кратной градуировке с помощью СГУ, с показаниями, полученными при 5-ти кратной градуировке с помощью ПГУ (РЭТ - динамометр электронный переносной ДЭПЗ-2Д-5С-1).

Для проведения 5-ти кратной градуировки ИК силы от тяги с помощью ПГУ необходимо выполнить следующие операции:

1) замкнуть силовую цепь ПГУ;

2) нагрузить СИС механическим нагружателем силой равной Rмакс и выдержать под нагрузкой не менее 3-х минут;

3) разгрузить СИС до нуля, разомкнуть силовую цепь ПГУ и зарегистрировать «нулевое» показание ИК силы от тяги;

4) замкнуть силовую цепь ПГУ и повторить операции 7.3.5.3.2), 7.3.5.3.3) еще два раза.

5) сравнить нулевые показания СИС. Если результат сравнения нулевых показаний СИС не превышает 0,1 % от Rмакс, то можно приступить к градуировке СИС с помощью ПГУ. В противном случае необходимо выявить и устранить причину, после чего повторить операции по п.п. 7.3.5.3.1), 7.3.5.3.5);

6) замкнуть силовую цепь ПГУ;

7) нагрузить СИС механическим нагружателем силой равной Ямахе и выдержать под нагрузкой не менее 3-х минут;

8) разгрузить СИС до нагрузки 0 кге;

9) задать механическим нагружателем последовательность контрольных значений силы, начиная от первой контрольной точки до Ямакс (равных значениям силы, заданных в п. 7.3.5.2.4) и. останавливаясь на каждой контрольной точке не менее чем на 15 секунд, зарегистрировать показания ИК;

10) после достижения нагрузки на СИС значения Ямакс произвести плавную, со скоростью не более 3 *%* от Кмакс за 1 с. разгрузку СИС до 0 кгс.

11) повторить операции 7.3,5.3.9). 7,3.5.3.10) еще четыре раза;

12) разомкнуть силовую цепь ПГУ и записать в протокол нулевые показания СИС, время окончания градуировки и температуру окружающего воздуха в боксе;

13) сравнить показания ИК. полученные но п.п. 7.3.5.3.9). 7.3.5.3.10) показаниями ИК. полученными по п. 7.3.5.2.4). 7.35.2.5);

14) после предварительного анализа полученных результатов градуировки СИС демонтировать силоизмерительную цепь РЭТ,

Примечание - Перед градуировкой и при градуировке СИС с помощью ПГУ необходимо соблюдать следующие правила:

- РЭТ ПГУ должен быть выдержан в помещение где производится поверка не менее 3-х часов, для принятия температуры окружающего воздуха:

- считывание и регистрацию показаний СИС производить по командам специалиста, работающего с РЭТ;

при осуществлении градуировки не допускать перехода через принятые контрольные значения силы и возврата к ним с противоположного хода градуировки:

не допускать перерыва между следующими друг за другом однократными градуировками более 10 минут;

температура в боксе во время градуировки не должна изменяться более, чем на  $\pm 2^{\circ}\textrm{C}$ .

7.3.5.4 Определить функцию преобразования (градуировочную характеристику) и погрешности ИК СИС в соответствии с алгоритмом, приведенным в разделе 7 настоящей методики.

7 3 5 .5 Результаты поверки ИК силы от тяги считать положительными, если значения погрешностей ИК находятся в пределах ±0,5 *%* от ВП (ВП = 2031.45 Н) в поддиапазоне от 0 до 2031.45 Н. ±0.5 % от ИВ в поддиапазоне свыше 2031,45 до 4062,9 Н, а величина порога реагирования не превышает 0,02 % от R<sub>макс</sub>. В противном случае ИК бракуется и после выявления и устранения причины производится повторная поверка.

7.3.6 Определение погрешностей измерений силы постоянного тока.

7,3.6,1 Погрешности измерений силы постоянного определить поэлементным способом (прямые измерения) с оценкой MX ИК по MX элементов ИК в следующей последовательности: - провести в аккредитованной на право поверки организации поверку ПИП (шунт измери-

тельный стационарный 75IIICM.M-300-M3) в соответствии с документом МИ1991 ГСИ «Шунты постоянного тока. Методика поверки»;

- подключить ИК без ПИП к РЭТ (калибратор DPI 620) по схеме, приведенной на рисунке 17;

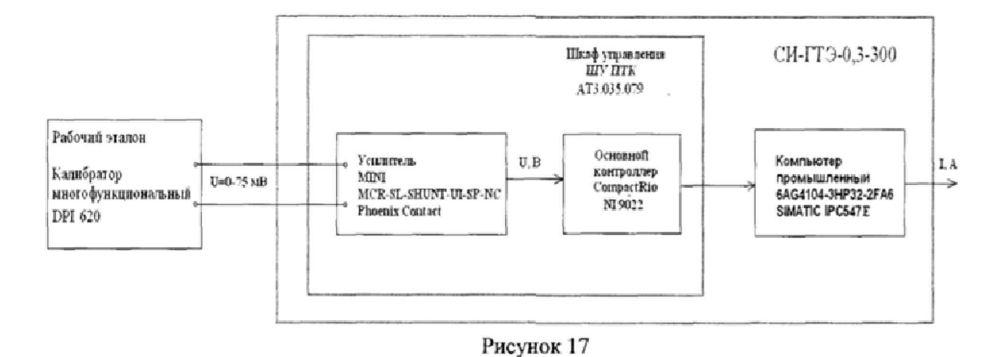

- провести градуировку ИК, указанном в таблице А.1 Приложения А, по методике, приведенной в разделе 1 Приложения Б;

- оценить МХ ИК в соответствии с алгоритмом, приведенным в разделе 2 Приложения Б. 7.3.6.2 Результаты поверки ИК силы постоянного тока считать положительными, если значения погрешностей ИК находятся в пределах  $\pm 1.0$  % от ВП. В противном случае ИК бракуется и после выявления и устранения причины производится повторная поверка.

7.3.7 Определение погрешностей измерений напряжения постоянного тока.

7.3.7.1 Погрешности измерений напряжения постоянного тока (0 - 6) В, (минус 0,5 - плюс 6,5) В,  $(0 - 10)$  В,  $(0 - 50)$  В определить комплектным способом (прямые измерения) с оценкой МХ по результатам сквозной градуировки ИК в следующей последовательности:

подключить ИК к РЭТ (калибратор DPI 620, прибор для поверки вольтметров программируемый В1-13) согласно схемам, приведенным на рисунках 18 - 22;

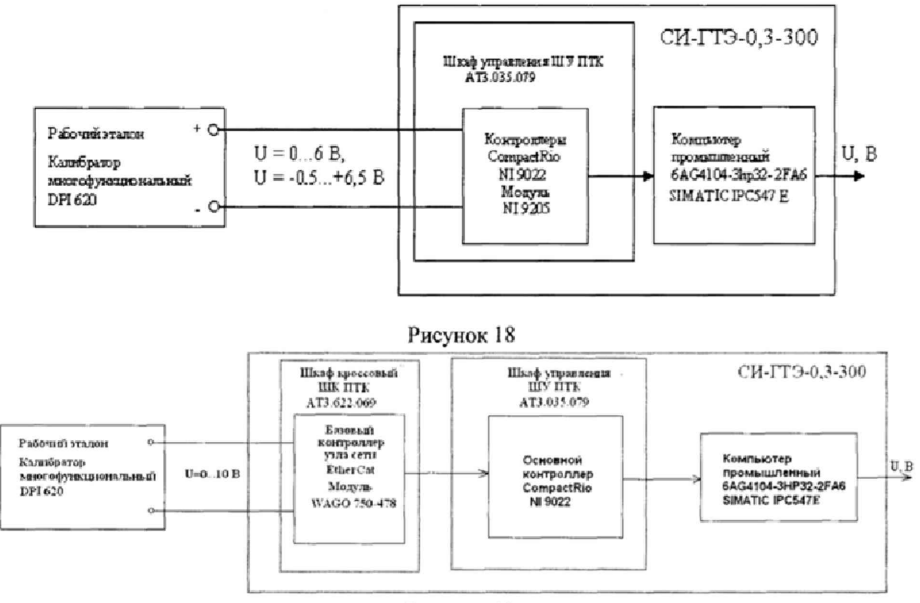

Рисунок 19

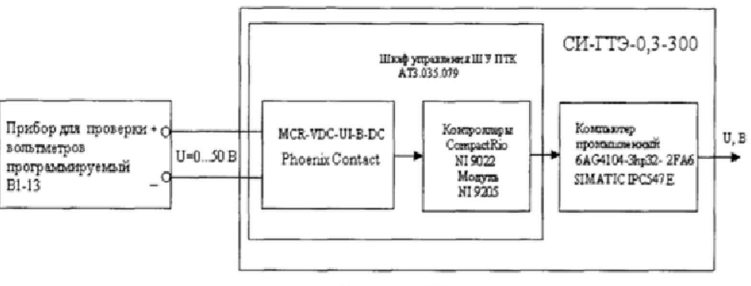

Рисунок 22

- провести градуировку ИК напряжения постоянного тока по методике, приведенной в разделе 1 Приложения Б;

- оценить MX ИК в соответствии с алгоритмом, приведенным в разделе 2 приложения Б. 7.3.7.2 Результаты поверки ИК напряжения постоянного тока считать положительными, если значения погрешностей ИК с диапазонами измерений  $(0 - 6)$  В, (минус  $0.5$  - плюс 6.5) В,  $(0 - 10)$  В, находятся в пределах  $\pm 0.2$  % от ВП, ИК с диапазоном измерений  $(0 - 50)$  В - в пределах ±1,5 % от ВП. В противном случае ИК бракуется и после выявления и устранения причины производится повторная поверка.

#### 7.4 Идентификация ПО

Проверку' идентификационных данных (признаков) метрологически значимой части ПО провести в соответствием с руководством пользователя У6894-4924 РП.

Убедиться в соответствии идентификационных признаков метрологически значимой части ПО данным, указанным в таблице 3.

В случае несоответствия идентификационных признаков данным, приведенным в таблице 3 ПО направляется для проведения настройки.

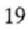

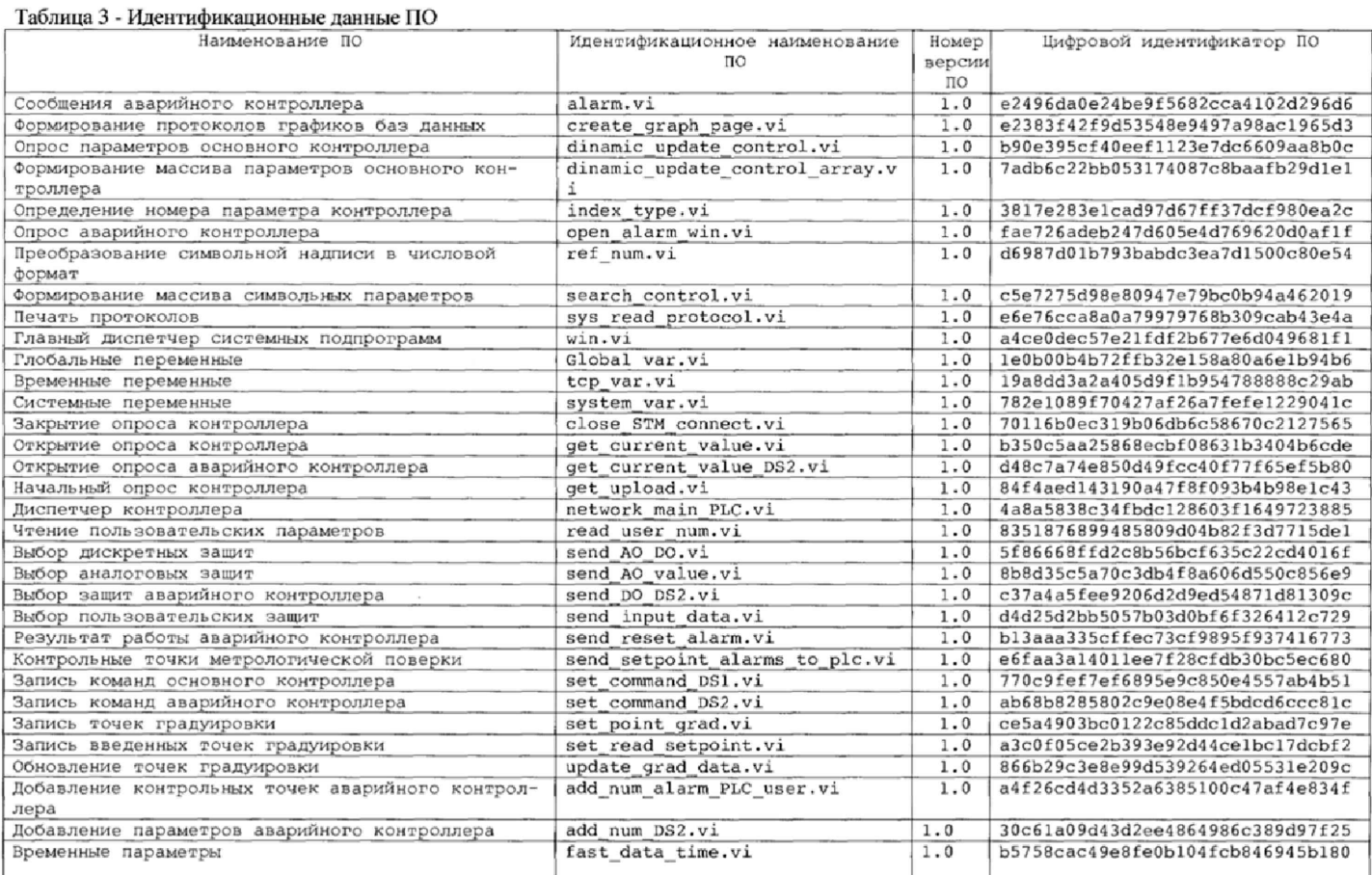

 $20\,$ 

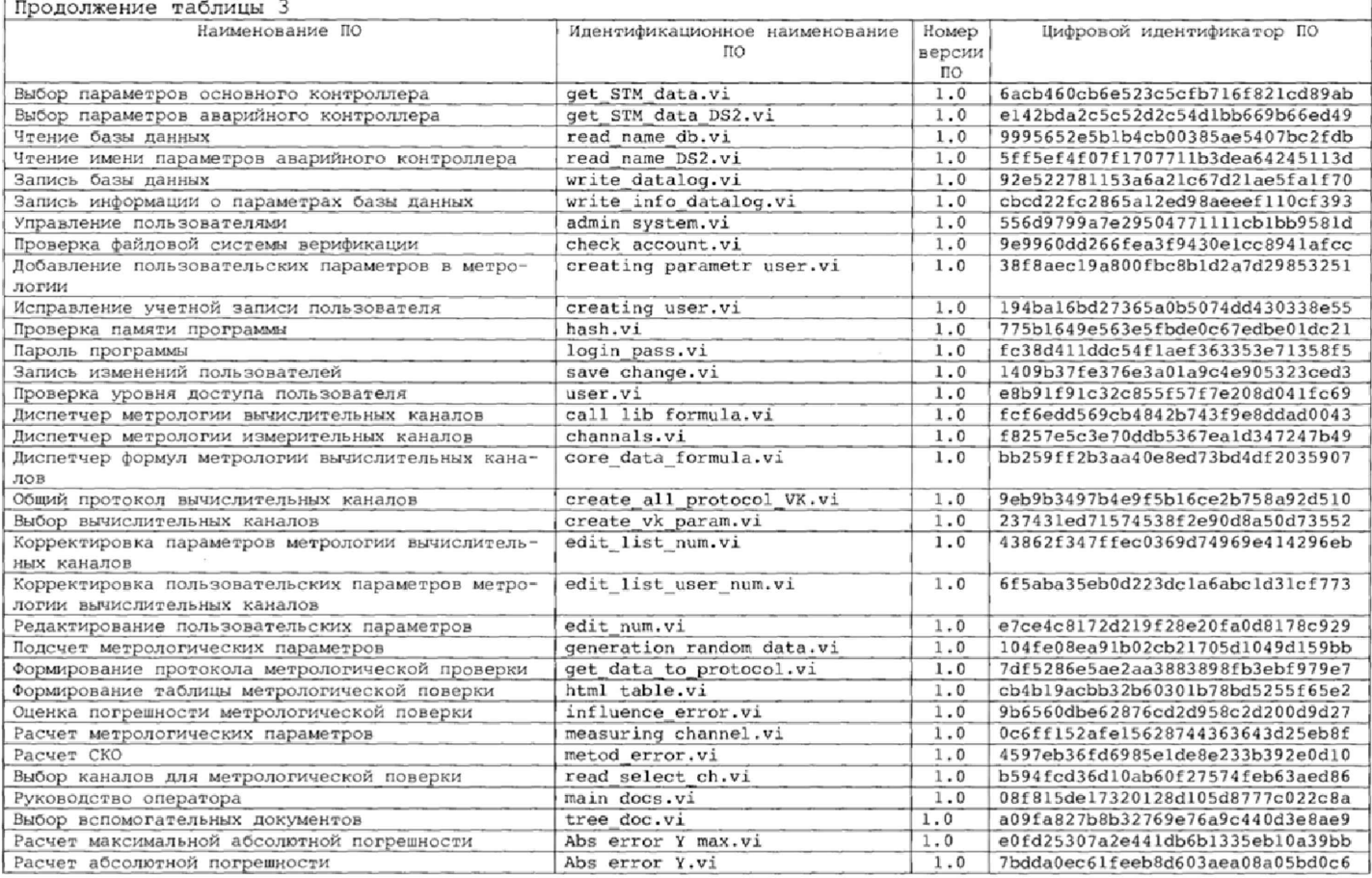

 $21\,$ 

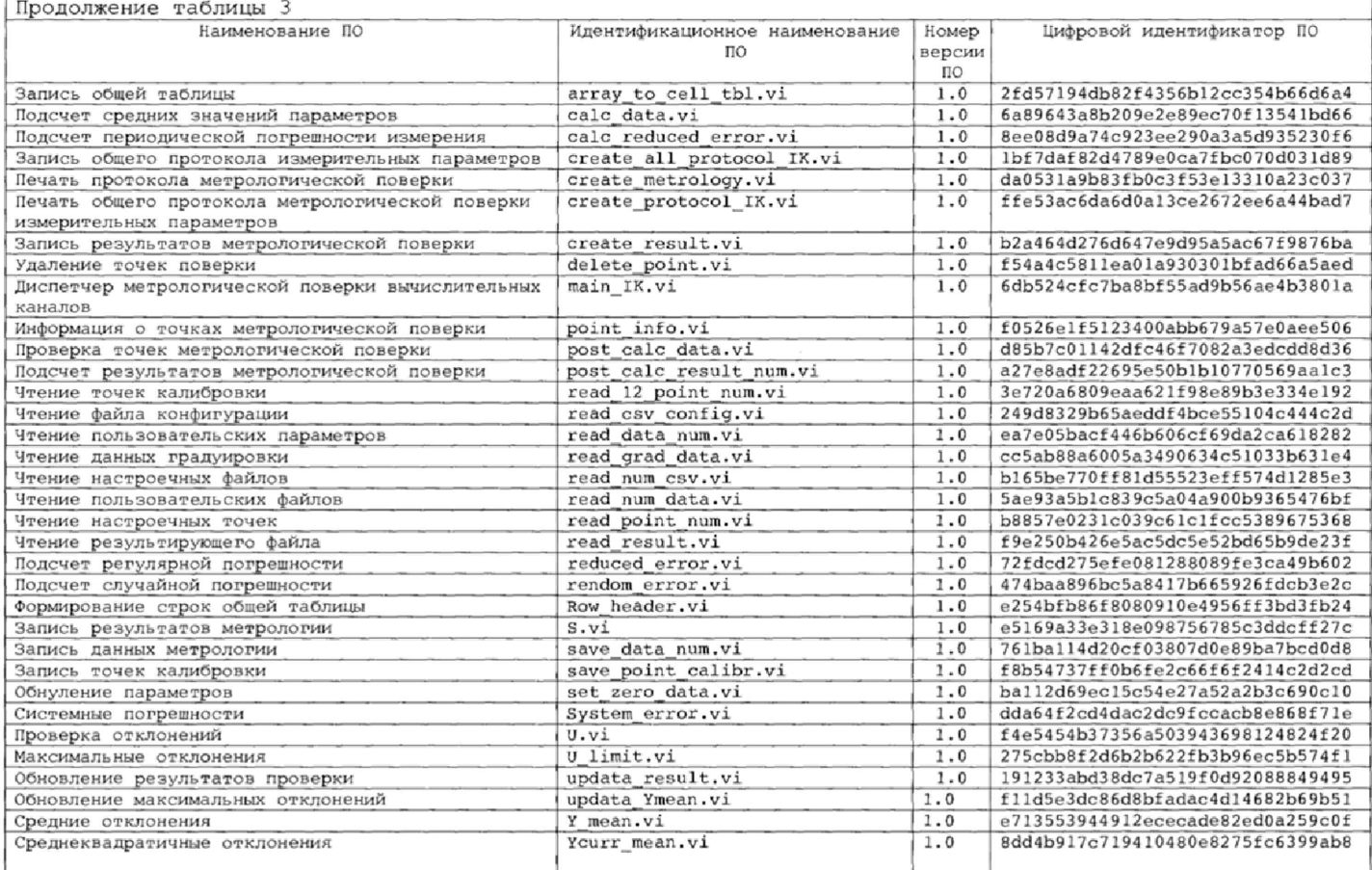

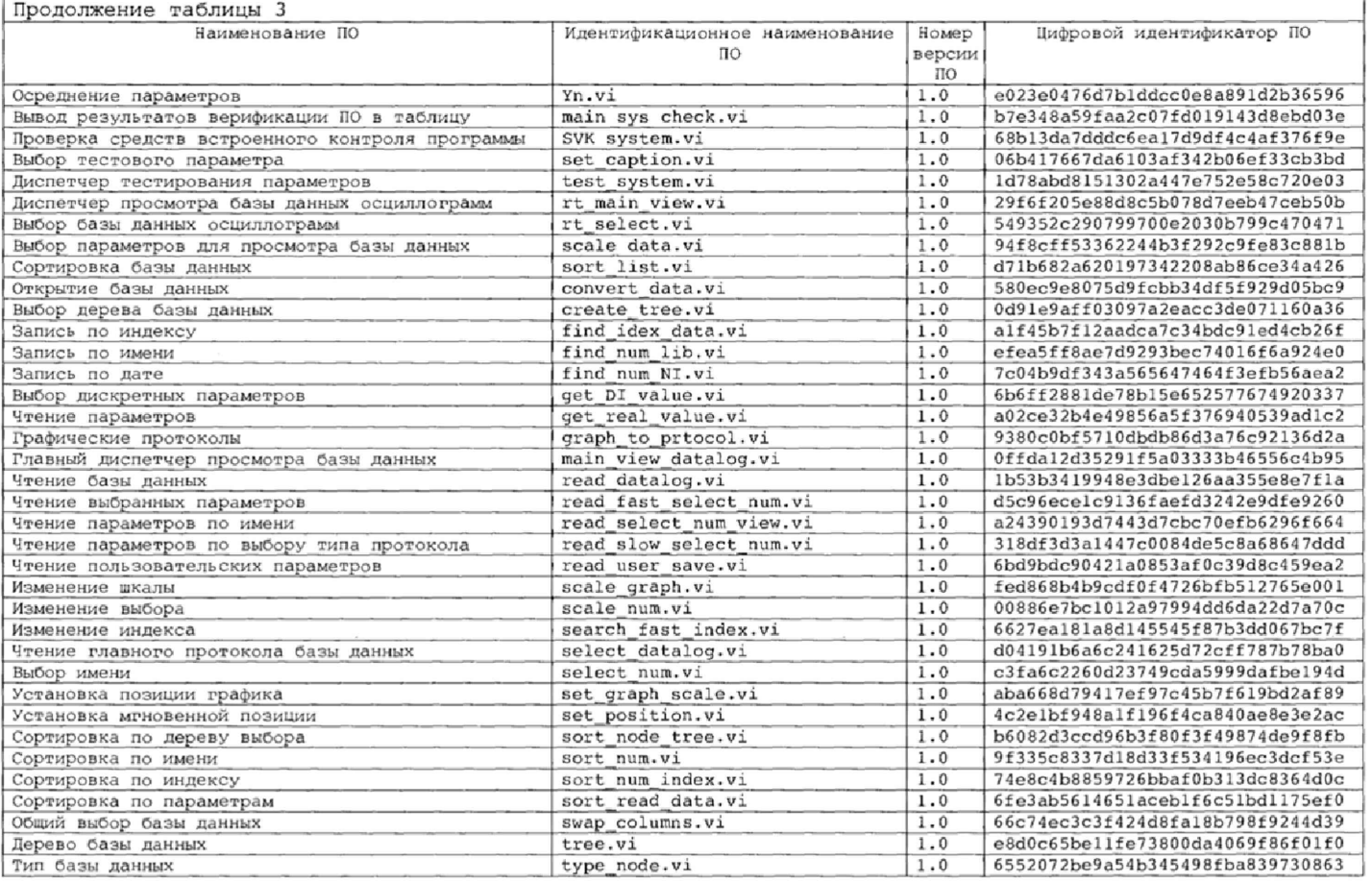

23

 $\mathbf{I}$ 

#### 8 ОФОРМЛЕНИЕ РЕЗУЛЬТАТОВ ПОВЕРКИ

8.1 Результаты поверки системы занести в протокол (Приложение Л);

8.2 При положительных результатах поверки системы оформить свидетельство о поверке и нанести знаки поверки на корпуса шкафов с аппаратурой нижнего уровня ШУ ПТК. IIIK ПТК. Ш1, Ш2.

8.3 При отрицательных результатах поверки система к дальнейшему применению не допускается. Насисгему выдастся извещение о непригодности к применению с указанием причин забракования.

Начальник отдела ФГБУ «ГНМЦ» Минобороны России VIA U.M. Щеглов

Ведущий научный сотрудник ФГБУ «ГНМЦ» Минобороны России

А.А. Гришанов

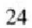

Лист № 25 Всего листов 38

# 

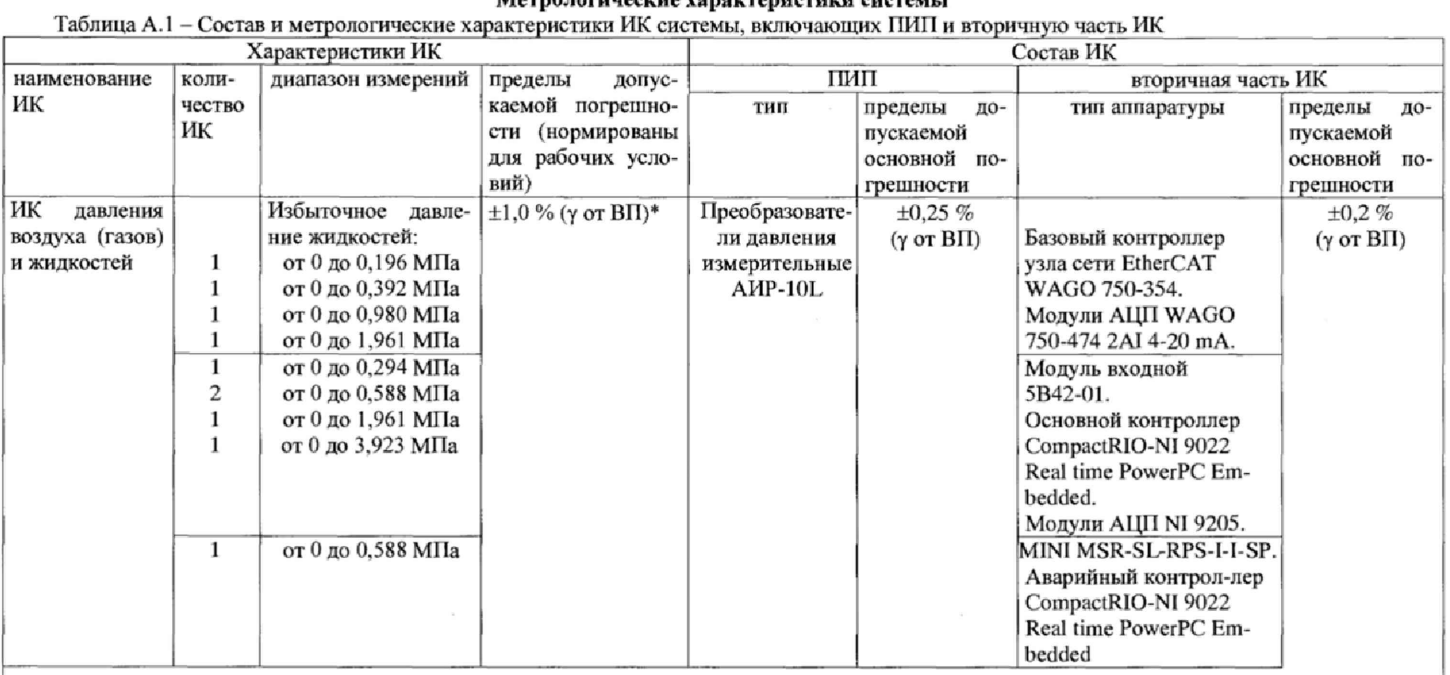

Здесь и далее в таблицах 2 и 3:<br>\* у от ВП - приведенная к верхнему пределу измерений погрешность

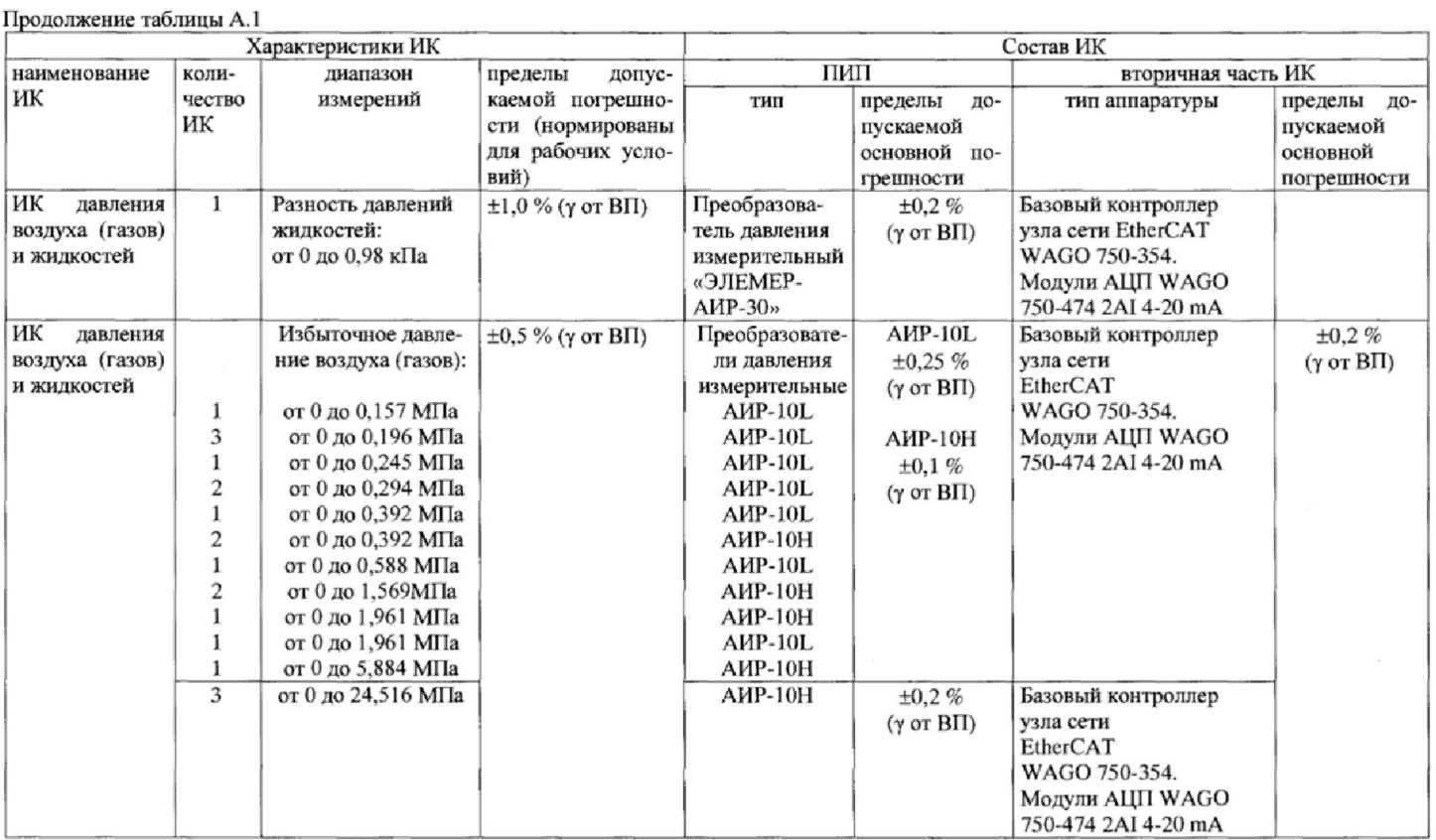

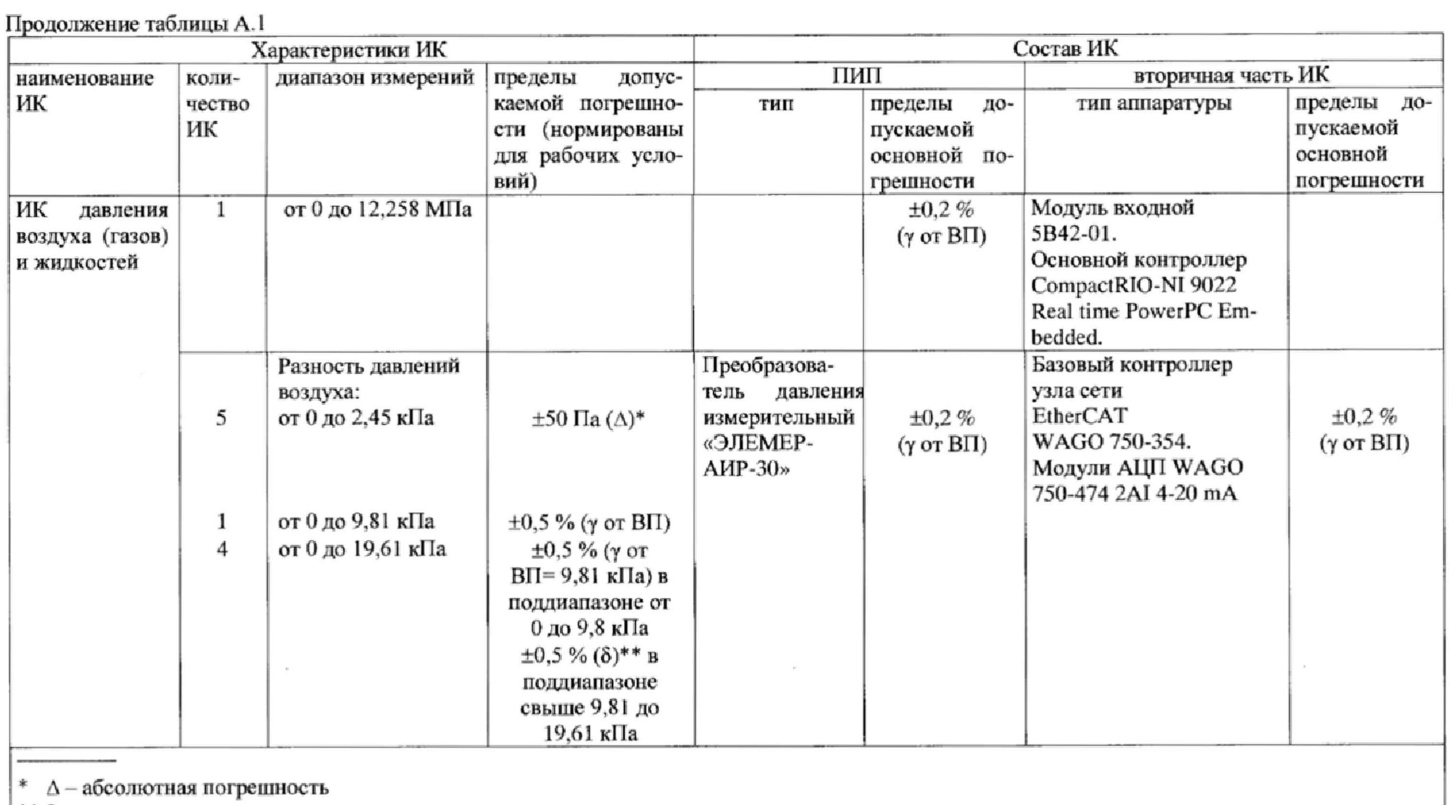

\*\*  $\delta$  – относительная погрешность

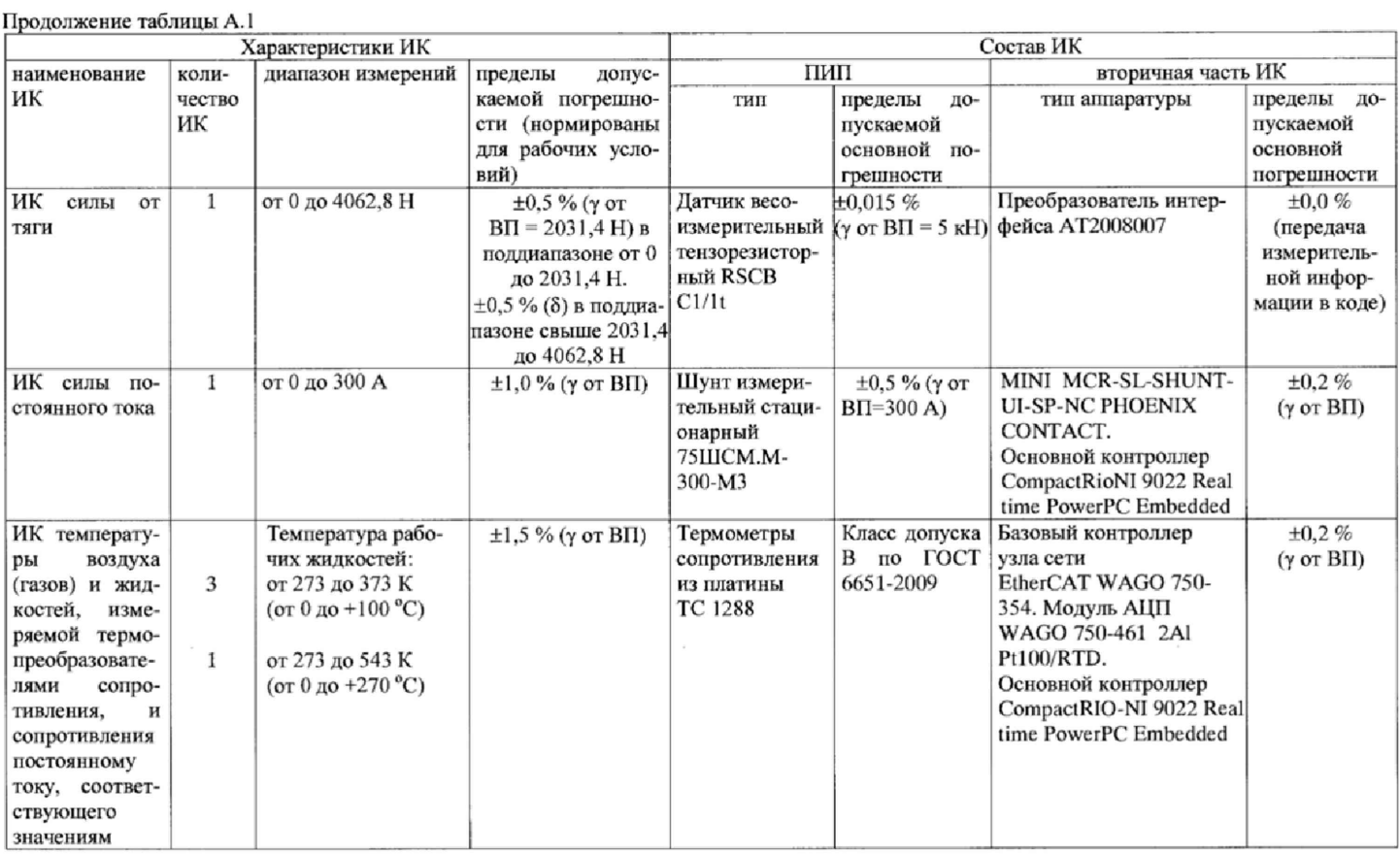

 $28\,$ 

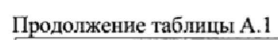

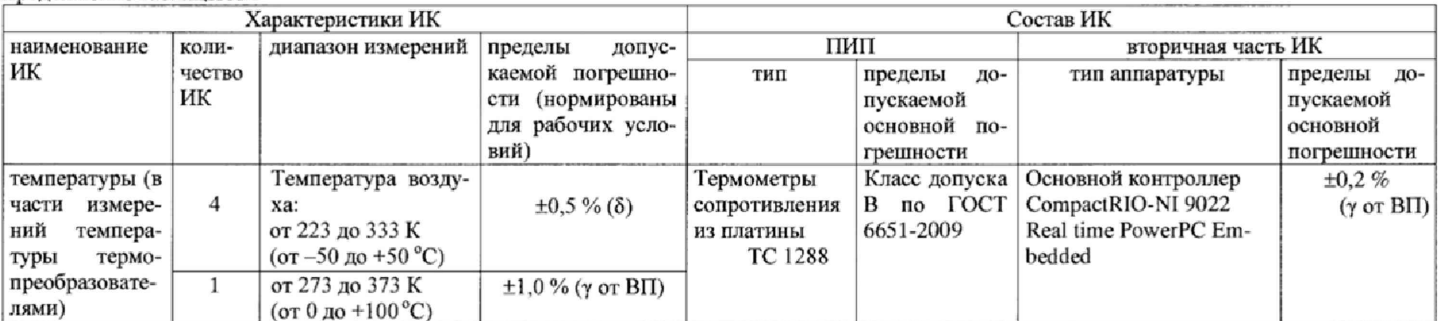

Лист № 30 Всего листов 38

| convention is more possible to result to implement a heart and the second of Hitle.<br>электрическими сигналами от устройств изделия и ПИП. |                |                   |              |                         |                      |
|----------------------------------------------------------------------------------------------------|----------------|-------------------|--------------|-------------------------|----------------------|
| Наименование ИК                                                                                                    | Ko-            | Диапазон изме-    | Источник     | Тип аппаратуры ИК       | Пределы              |
|                                                                                                    | личе-          | рений (диапазон   | сигнала на   |                         | допускае-            |
|                                                                                                    | CTBO           | показаний на      | входе ИК     |                         | мой основ-           |
|                                                                                                    | ИК             | лисплее систе-    |              |                         | ной<br>ПО-           |
|                                                                                                    |                | мы)               |              |                         | грешности            |
|                                                                                                    |                |                   |              |                         | ИК*                  |
| ИК<br>температуры                                                                                                    | $\overline{2}$ | от 100 до         | Термопре-    | MINI-MCR-SL-PT100-      | $\pm 0.3 \%$         |
| (газов) и<br>воздуха                                                                                                    |                | 139.11 Ом         | образовате-  | UI-SP-NC.               | $(\gamma$ or $B\Pi)$ |
| жидкостей.<br>изме-                                                                                                    |                | (от 0 до 100 °С)  | ли сопро-    | Основной контроллер     |                      |
| ряемой<br>термопре-                                                                                                    |                |                   | тивления     | Compact-RIO-NI 9022     |                      |
| образователями                                                                                                    |                |                   | платиновые   | Real time PowerPC       |                      |
| сопротивления,<br>И                                                                                                    |                |                   | по ГОСТ      | Embedded                |                      |
| сопротивления по-                                                                                                    |                |                   | 6651-2009    |                         |                      |
| стоянному<br>току,                                                                                                    |                |                   |              |                         |                      |
| соответствующего                                                                                                    |                |                   |              |                         |                      |
| значениям<br>темпе-                                                                                                    |                |                   |              |                         |                      |
| ратуры<br>(B<br>части                                                                                                    |                |                   |              |                         |                      |
| измерений<br>сопро-                                                                                                    |                |                   |              |                         |                      |
| тивления постоян-                                                                                                    |                |                   |              |                         |                      |
| ному току)                                                                                                    |                |                   |              |                         |                      |
| ик<br>напряжения                                                                                                    | $\mathbf{1}$   | от 0 до 41.276 мВ | Термоэлек-   | MINI MCR-SL-TC-         | $\pm 0.2 \%$         |
| постоянного<br>тока.                                                                                                    |                | (от 0 до 1000 °С) | трические    | <b>UI-NC PHOENIX</b>    | $(\gamma$ or $B\Pi)$ |
| соответствующего                                                                                                    |                |                   | преобразо-   | CONTACT.                |                      |
| значениям<br>темпе-                                                                                                    |                |                   | ватели       | Аварийный контрол-      |                      |
| ратуры,<br>измеряе-                                                                                                    |                |                   | $TXA(K)$ no  | лер CompactRIO-         |                      |
| мой термоэлектри-                                                                                                    |                |                   | <b>TOCTP</b> | NI 9022 Real time       |                      |
| преобра-<br>ческими                                                                                                    |                |                   | 8.585-2001   | PowerPC Embedded        |                      |
| зователями ТХА(К)                                                                                                    |                |                   |              | Модуль входной          |                      |
|                                                                                                    |                |                   |              | 5B40-02.                |                      |
|                                                                                                    |                |                   |              | Основной контроллер     |                      |
|                                                                                                    |                |                   |              | CompactRIO-NI 9022      |                      |
|                                                                                                    |                |                   |              | Real<br>time<br>PowerPC |                      |
|                                                                                                    |                |                   |              | Embedded                |                      |
| ик<br>напряжения                                                                                                    | $\mathbf{1}$   | от 0 до 40,3 мВ   | Термоэлек-   | MINI MCR-SL-TC-         | $\pm 0.2 \%$         |
| постоянного<br>тока.                                                                                                    |                | (от 0 до 500 °С)  | трический    | <b>UI-NC PHOENIX</b>    | $(γ or B\Pi)$        |
| соответствующего                                                                                                    |                |                   | преобразо-   | CONTACT.                |                      |
| значениям<br>темпе-                                                                                                    |                |                   | ватель       | Основной контроллер     |                      |
| измеряе-<br>ратуры,                                                                                                    |                |                   | TXK(L)<br>по | CompactRIO-NI 9022      |                      |
| мой термоэлектри-                                                                                                    |                |                   | ГОСТ<br>P    | Real time PowerPC       |                      |
| преобра-<br>ческими                                                                                                    |                |                   | 8.585-2001   | Embedded                |                      |
| зователем TXK(L)                                                                                                    |                |                   |              |                         |                      |

Таблица А.2 - Состав и метрологические характеристики ИК системы с входными

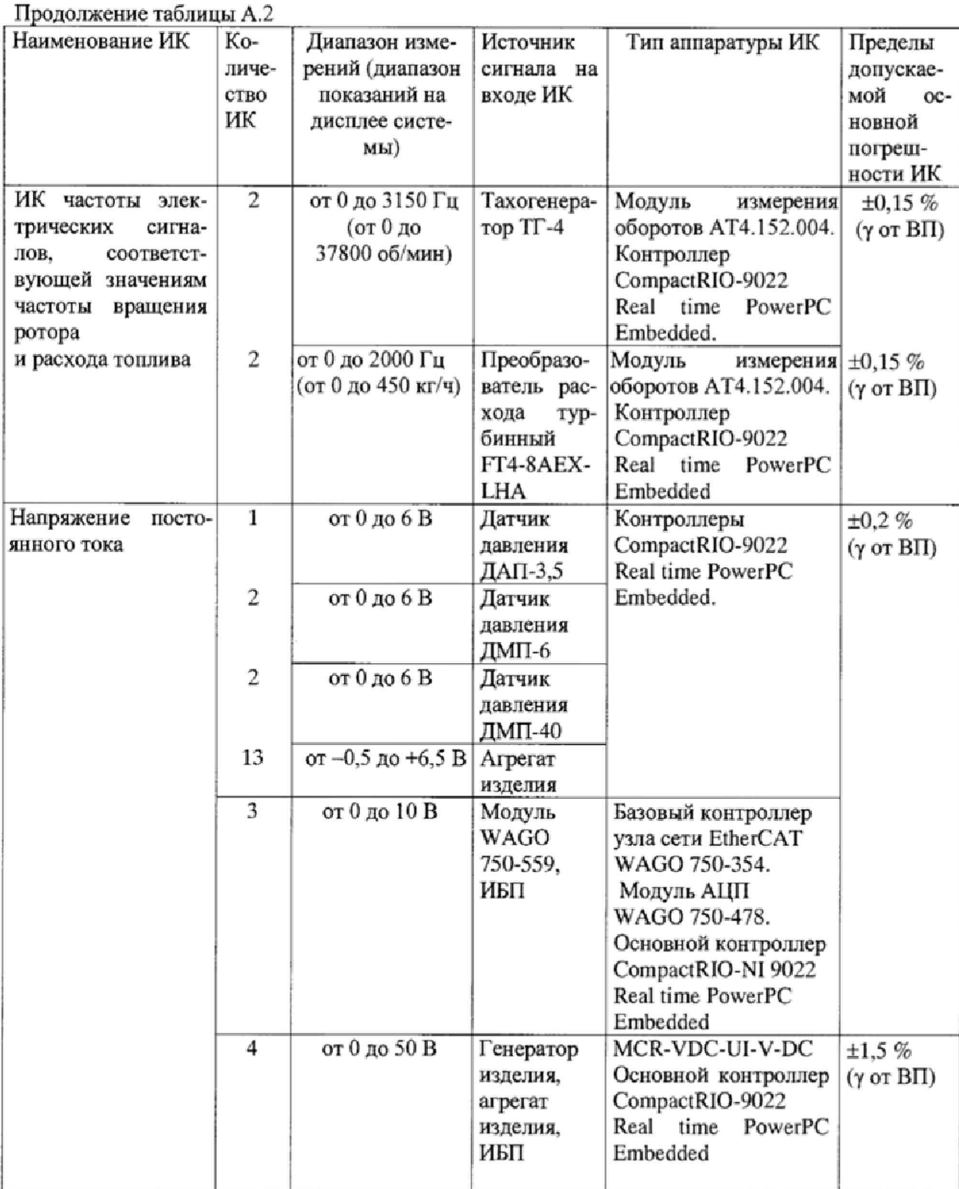

#### Приложение Б

## Методика проведения градуировки и обработки результатов градуировки ИК

1. Методика проведения градуировки ИК

1.1 Сквозную градуировку ИК или градуировку элементов ИК проводить в следующей последовательности:

- задать с помощью РЭТ на входе ИК или элемента ИК в диапазоне измерений: р контрольных значений (ступеней) входной величины  $X_{\kappa}$  в порядке возрастания от  $X_o$  до  $X_p$  при прямом ходе; р контрольных значений входной величины  $X_{\kappa}$  в порядке убывания от  $X_{p}$  до  $X_{o}$ при обратный ходе.

$$
X_{\kappa} = X_o + \int (X_p - X_o)/p \cdot k,
$$

 $(E<sub>1</sub>)$ 

где  $k$  - номер контрольной точки (ступени);  $k=0, 1, 2...p$ ;

 $X_0$ ,  $X_n$  - нижний и верхний пределы диапазона измерений проверяемых ИК.

- произвести на каждой ступени при прямом и обратном ходе т отсчетов измеряемой величины (значение параметра т определяется частотой опроса ИК и временем измерения). При этом программа градуировки вычисляет значение сигнала на выходе АЦП как среднее значение кода по т отсчетам, зарегистрированным при подаче входного сигнала. Полученное значение сохраняется в файле градуировки:

- повторить / раз указанные циклы градуировки (прямой и обратный ходы). В результате в памяти компьютера запоминаются массивы значений выходной величины у', при прямом ходе и у"<sub>к</sub> при обратном ходе, где *i* - номер градуировки, *i* = 1, 2,......

Примечание - Для ИК с пренебрежимо малой погрешностью вариации допускается обратные ходы градуировки не проводить.

При проверке принять следующие значения параметров градуировки  $p$ ,  $l$ ,  $m$ :  $p\geq 5, l\geq 5, m\geq 10.$ 

2 Порядок обработки результатов градуировки ИК

2.1 Обработку результатов градуировки проводить программой «Metrology IK.exe» по алгоритму настоящей методики, руководствуясь документом У6894-4924 РП. Для определения доверительных границ оценки погрешностей ИК принимается величина доверительной вероятности Р = 0,95 (по ГОСТ Р 8.736-2011, п.4.4).

2.2 Исключение «грубых промахов»

2.2.1 Предварительная отбраковка «грубых промахов» на этапе многократного опроса наблюдаемой величины для каждой контрольной точки производится следующим образом: - результаты опроса ранжируются в ряд в порядке возрастания;

- из указанного ряда исключаются 10 % значений от верхней и нижней границ ряда.

2.2.2 Исключение «грубых промахов» на этапе обработки результатов измерений производится с использованием критерия Граббса по ГОСТ Р 8.736-2011 следующим образом:

2.2.2.1 Вычислить для каждой k-той контрольной точки оценки измеряемой величины  $y'_{\kappa}$ при прямом ходе градуировки и  $y''_{\kappa}$ при обратном ходе градуировки по формулам (Б.2):

$$
y'_{k} = \frac{1}{l} \cdot \sum_{i=1}^{l} y'_{ik}, y''_{k} = \frac{1}{l} \cdot \sum_{i=1}^{l} y''_{ik} \tag{5.2}
$$

2.2.2.2 Вычислить для каждой k-той контрольной точки средние квадратические отклонения  $S'_{k}$  (при прямом ходе) и  $S''_{k}$  (при обратном ходе) по формулам (Б.3):

$$
S'_{k} = \sqrt{\frac{\sum_{i=1}^{l} (y'_{ik} - y'_{k})^{2}}{l - 1}}, S''_{k} = \sqrt{\frac{\sum_{i=1}^{l} (y''_{ik} - y''_{k})^{2}}{l - 1}}
$$
(B.3)

2.2.2.3 Вычислить для выборки  $y'_{1k}...y'_{1k}$  значения  $G_l$ ,  $G_2$  критерия Граббса по формулам (Б.4):

$$
G_1 = \frac{|y_{\text{max}} - y'_k|}{S'_k}, G_2 = \frac{|y'_k - y_{\text{min}}|}{S'_k},
$$
(B.4)

где  $y_{max}$ ,  $y_{min}$  - соответственно максимальный и минимальный элементы в выборке  $y'_{k}... y'_{k}$ 

2.2.2.4 Сравнить значения  $G_l$ ,  $G_2$  с теоретическим значением  $G_T$  критерия, указанным в приложении А ГОСТ Р 8.736-2011:

- если  $G_i$ >  $G_T$ , то элемент  $y_{max}$ исключить из выборки как маловероятное значение;

- если  $G_2$  >  $G_T$ , то элемент  $y_{min}$  исключить из выборки как маловероятное значение;

2.2.2.5 Повторить процедуру исключения «грубых промахов» по ПП. 2.2.2.1 - 2.2.2.4 для оставшихся элементов, если в выборке  $y'_{I\kappa}...y'_{I\kappa}$ был исключен один элемент.

2.2.2.6 Выполнить проверку по выборке  $y''_{lk}$  ...  $y''_{lk}$  аналогично ПП. 2.2.2.1 - 2.2.2.5.

Примечание-Допускается проводить отбраковку «грубых промахов» на стадии просмотра оператором результатов наблюдений при проведении градуировки в случае, когда факт появления «грубого промаха» установлен достоверно. При этом производится повторное измерение в заданной контрольной точке с регистрацией результата наблюдений.

2.3 Определение индивидуальной функции преобразования ИК

Индивидуальную функцию преобразования ИК системы определять по результатам градуировки в виде обратной функции, т.е. как зависимость значений величины х на входе ИК от значений у на его выходе.

Если нелинейность функции такова, что с достаточной точностью можно ограничиться аПИПроксимирующим полиномом не выше 4-той степени, то эту функцию представляют в виде степенного полинома (формула Б.5). В противном случае функцию представляют кусочнолинейной зависимостью (формула Б.6).

$$
x = a_o + a_1 y + ... + a_n y^n,
$$
  
\n
$$
x = x_k + q_{ok} \cdot (y - y_k),
$$
  
\n(B.6)

где 
$$
a_0, a_1, \ldots a_n - \kappa
$$
оэффициенты аппроксимирующего полинома, определаемые методом намменыших квадратов;

 $x_{\kappa}$ - эталонное значение входной величины на к-той ступени;

q<sub>sfk</sub> - цена единицы наименьшего разряда кода на к-той ступени;

 $y_k$  - среднее значение результатов наблюдений выходной величины при градуировке на к-той ступени.

Значения  $y_k$  и  $q_{sfk}$  определить по формулам (Б.7) и (Б.8):

$$
y_{k} = \sum_{i=1}^{l} (y'_{ik} + y''_{ik})/2 \cdot l \quad , \tag{5.7}
$$

$$
q_{st} = \frac{x_{k+1} - x_k}{y_{k+1} - y_k}
$$
 (5.8)

2.4 Определение характеристик погрешностей ИК

2.4.1 Определение характеристик абсолютной погрешности ИК при комплектном способе поверки (прямые измерения) с оценкой МХ ИК по результатам сквозной градуировки ИК

2.4.1.1 Определить доверительные границы неисключенной систематической составляющей абсолютной погрешности (НСП) ИК (кроме ИК силы от тяги) при Р=0,95 по формуле  $(E.9)$ :

$$
\tilde{\Delta}_{\alpha\dot{\alpha}} = \sqrt{\tilde{\Delta}_{\alpha\dot{\alpha}\dot{\alpha}}^2 + \Delta_{P\dot{\beta}T}^2} , \qquad (E.9)
$$

где  $\Delta_{\text{P3T}}$  – погрешность РЭТ;

 $\tilde{\Delta}_{\alpha\dot{\alpha}\alpha}$  – абсолютная НСП ИК, обусловленная погрешностью аппроксимации.

При задании индивидуальной функции преобразования в виде степенного полинома (1.А) значение  $\tilde{\Delta}_{\alpha k a}$  вычисляется по формуле (Б.10):

$$
\widetilde{\Delta}_{\text{area}} = \left| \left( a_o + a_1 y_x + \dots + a_n y_n'' \right) - x_x \right| \tag{5.10}
$$

При задании индивидуальной функции преобразования в виде кусочно-линейной зависимости (6.А) погрешность  $\tilde{\Delta}_{oska} = 0$ .

2.4.1.2 Определить доверительные границы НСП ИК силы от тяги при Р=0,95 по формуле (Б.11):

$$
\Delta_{oska} = R_{npus,uxu.x} - R_{npus,duuJ.x}
$$
\n
$$
(6.11)
$$

 $R_{\textit{nous,mn,k}}$  - среднее значение силы, измеренной СИС стенда при прямом ходе градуировки с помощью СГУ на каждой к-той контрольной точке, приведенной к 1-й контрольной точке:

где:

 $R_{newdownx}$  среднее значение силы, воспроизведённой РЭТ (ТМР-5) при градуировке с помощью ПГУ на каждой к-той контрольной точке с учетом температурной поправки, приведенной к 1-й контрольной точке.

2.4.1.3 Определить доверительные границы случайной составляющей абсолютной погрешности на каждой к-той контрольной точке при P = 0,95 по формуле (Б.12):

$$
\widetilde{\Delta}_{\alpha\epsilon} = \tau \cdot \sqrt{\widetilde{\sigma}^2_{\{\Delta \alpha\epsilon\}}} + \frac{\widetilde{H}_{\alpha\epsilon}^2}{12} \qquad , \qquad (E.12)
$$

где т - коэффициент Стьюдента-Фишера, зависящий от доверительной вероятности Р и числа степеней свободы  $2l-1$ . Таблица значений т при  $P = 0.95$  приведена в Приложении Б;

 $\tilde{\sigma}_{\lceil \frac{1}{2\omega}\rceil}$  среднее квадратическое отклонение случайной составляющей абсолютной по-

грешности на каждой к-той контрольной точке, определяемое по формуле (Б.13):

$$
\widetilde{\sigma}_{\left[\dot{\Delta}_{\text{osc}}\right]} = \sqrt{\frac{\sum_{i=1}^{I} (x_{ik}^{\prime} - x_{k}^{\prime})^2 + \sum_{i=1}^{I} (x_{ik}^{\prime\prime} - x_{k}^{\prime})^2}{2I - 1}},
$$
\n(B.13)

где  $x_{i\kappa}^{'}$ ,  $x_{i\kappa}^{''}$  - приведенные по входу значения результатов наблюдений на к-той ступени при прямом и обратном ходе градуировки соответственно;

 $x_{k}$ ,  $x_{k}$  - приведенные по входу средние значения результатов наблюдений на к-той ступени при прямом и обратном ходе градуировки соответственно, определяются по формулам  $(E.14);$ 

$$
x_{\kappa} = \frac{1}{l} \sum_{i=1}^{l} x_{ik}' \qquad ,
$$
  

$$
x_{\kappa}^{*} = \frac{1}{l} \sum_{i=1}^{l} x_{ik}'' \qquad ,
$$
 (B.14)

 $\widetilde{H}_{ox}$  - абсолютное значение вариации, определяется по формуле (Б.15):

$$
\widetilde{H}_{\text{ox}} = \left| \boldsymbol{x}_{\text{k}}^{'} - \boldsymbol{x}_{\text{k}}^{'} \right| \tag{5.15}
$$

2.4.1.4 Определить доверительные границы абсолютной погрешности ИК на каждой ктой контрольной точке при P = 0,95 по формулам (Б.16):

$$
\begin{aligned}\n\widetilde{\Delta}_{\text{exable}} &= \widetilde{\Delta}_{\text{out}} & \text{input} \quad (\widetilde{\Delta}_{\text{out}} \cdot \tau / \widetilde{\Delta}_{\text{out}}) \geq 8 \ , \\
\widetilde{\Delta}_{\text{exable}} &= \widetilde{\Delta}_{\text{out}} & \text{input} \quad (\widetilde{\Delta}_{\text{out}} \cdot \tau / \widetilde{\Delta}_{\text{out}}) \geq 0.8 \ , \\
\widetilde{\Delta}_{\text{onode}} &= (\sqrt{\frac{\widetilde{\Delta}_{\text{out}}^2}{3} + \widetilde{\sigma}_{\left[\hat{\Delta}_{\text{out}}\right]}^2}) \cdot \frac{\widetilde{\Delta}_{\text{out}} + \widetilde{\Delta}_{\text{out}}}{\widetilde{\Delta}_{\text{out}} / \sqrt{3} + \widetilde{\sigma}_{\hat{\Delta}_{\text{out}}}} & \text{input} \quad 8 > \widetilde{\Delta}_{\text{out}} \cdot \tau / \widetilde{\Delta}_{\text{out}}) > 0.8 \ .\n\end{aligned}
$$
\n(B.16)

2.4.1.5 Определить доверительные границы абсолютной погрешности ИК при Р=0,95 по формуле (Б.17):

$$
\tilde{\Delta}_o = \max(\tilde{\Delta}_{o \kappa a b c}) \tag{5.17}
$$

2.4.2 Определение характеристик погрешности ИК при поэлементной поверке с оценкой МХ ИК по МХ элементов системы.

2.4.2.1 Определить доверительные границы абсолютной погрешности ИК давления при Р = 0,95 по формуле (Б.18):

$$
\tilde{\Delta}_o = 1, 1 \cdot P \cdot \sqrt{(\delta H K_{\pi r})^2 + \delta P^2 / 100} \qquad , \qquad (5.18)
$$

где  $P$  – измеренное значение давления, кгс/см<sup>2</sup>, кгс/м<sup>2</sup>, кПа;

 $\delta P$  - значение относительной погрешности ПИП (датчики давления АИР-10L. ЭЛЕМЕР-100), %. Значение погрешности бР берется из протокола поверки датчика, либо из паспорта на датчик;

 $\delta H K_{\Pi T}$  – значение относительной погрешности ИК постоянного тока (без ПИП), %.

2.4.2.2 Определить доверительные границы абсолютной погрешности ИК температуры, измеряемой термопреобразователями сопротивления (ТСП), при  $P = 0.95$  по формуле (Б.19):

$$
\tilde{\Delta}_o = 1.1 \cdot \sqrt{(\Delta_{HK_p})^2 + (\Delta T)^2},\tag{5.19}
$$

где  $T-$  измеренное значение температуры, °С;

 $\Delta T$  – значение абсолютной погрешности ПИП (ТСП), °С. Значение погрешности  $\Delta T$  определяется по ГОСТ 6651-2009, либо берется из протокола поверки ПП или паспорта на датчик;  $\Delta_{HK_r}$ - значение абсолютной погрешности ИК температуры (без ПИП), °С.

2.4.2.3 Определить доверительные границы абсолютной погрешности ИК силы постоянного тока при  $P = 0.95$  по формуле (Б.20):

$$
\tilde{\Delta}_o = 1, 1 \cdot I \cdot \sqrt{(\delta HK_I)^2 + (\delta_{\text{upform}})^2}
$$
 (E.20)

 $\delta_{\mu\nu\rho\sigma\sigma}$  – значение относительной погрешности ПИП (шунт постоянного тока 75ШСМ.М-300-М3), %. Значение  $\delta$ <sub>шит</sub> берется из протокола поверки ПИП, либо из паспорта на шунт;  $\delta H\!K_{\it l}$  – значение относительной погрешности ИК постоянного тока (без ПИП), %.

2.4.3 Определение относительной погрешности ИК

Доверительные границы относительной погрешности ИК при Р = 0,95 определить по формулам (Б.21):

$$
\widetilde{\delta}_{\circ} = \frac{\widetilde{\Delta}_{\circ}}{HB} \cdot 100\%, \qquad ;
$$
\n
$$
\widetilde{\gamma}_{\circ} = \frac{\widetilde{\Delta}_{\circ}}{BT} \cdot 100\%, \qquad ;
$$
\n
$$
\widetilde{\gamma}_{\circ}^* = \frac{\widetilde{\Delta}_{\circ}}{0.5BT} \cdot 100\%, \qquad ;
$$
\n
$$
\widetilde{\gamma}_{\text{H3}}^* = \frac{\widetilde{\Delta}_{\circ}}{H3} \cdot 100\%,
$$

#### **Приложение В (справочное)**

#### **Значения коэффициента Стьюден i а-Фишера в зависимости от числа степеней** свободы при доверительной вероятности P = 0,9<del>5</del>

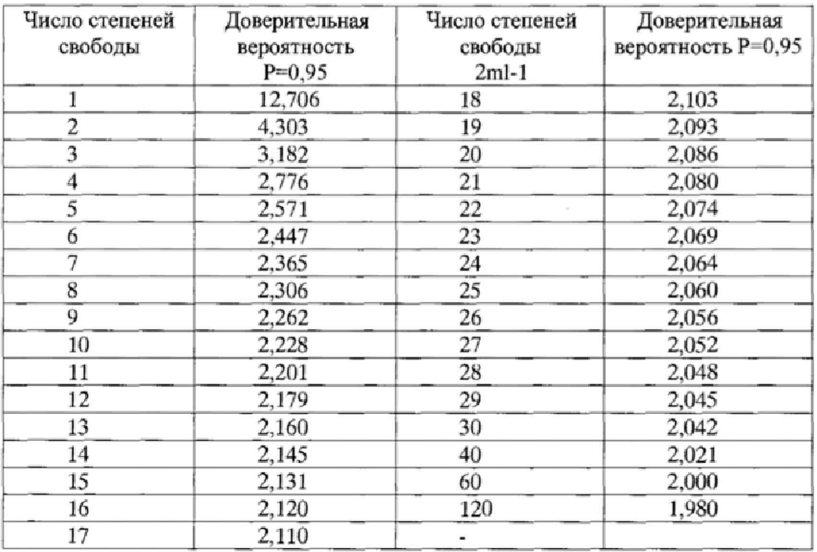

 $\sim$ 

## **Приложение Г (рекомендуемое)**

 $\rightarrow$ 

## Форма протокола поверкн

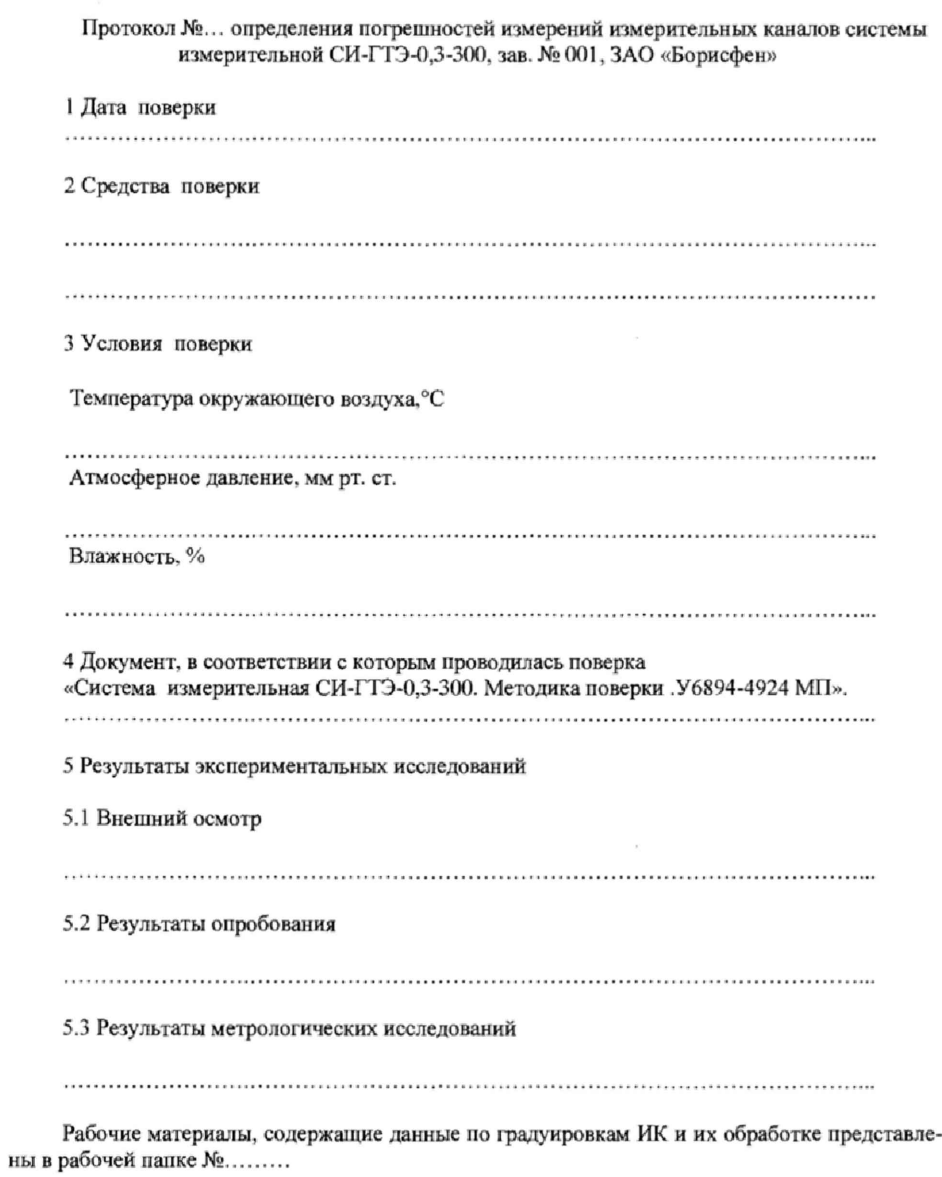

Результаты метрологических исследований системы измерительной СИ-ГТЭ-0,3-300 представлены в таблице 1.

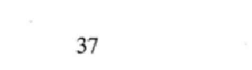

Условия исследований:

- число ступеней нагружения
- число циклов нагружения - число опросов на точке
- $m =$ ..............

Расчет суммарной погрешности проводится по формулам методики поверки «Система измерительная СИ-ГТЭ-0,3-300. Методика поверки. У6894-4924МП».

 $p =$ ...............

 $\rm Ta6\pi mne$   $1$ 

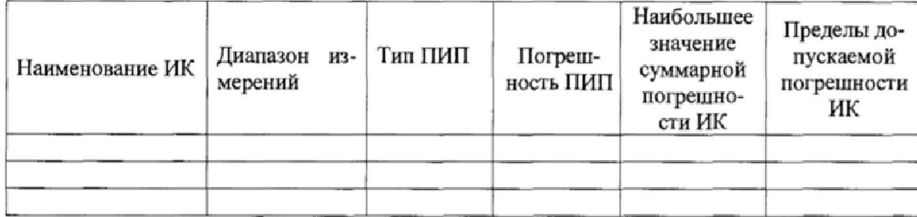

#### 6 Выводы

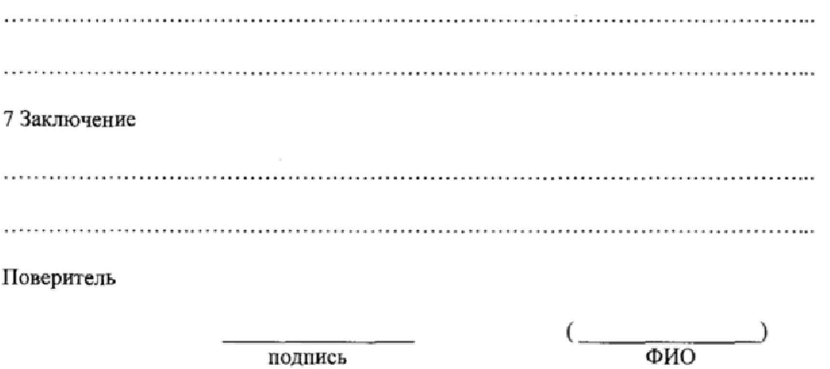

#### **Приложение Е (справочное)**

## **Перечень эксплуатационных н нормативных документов**

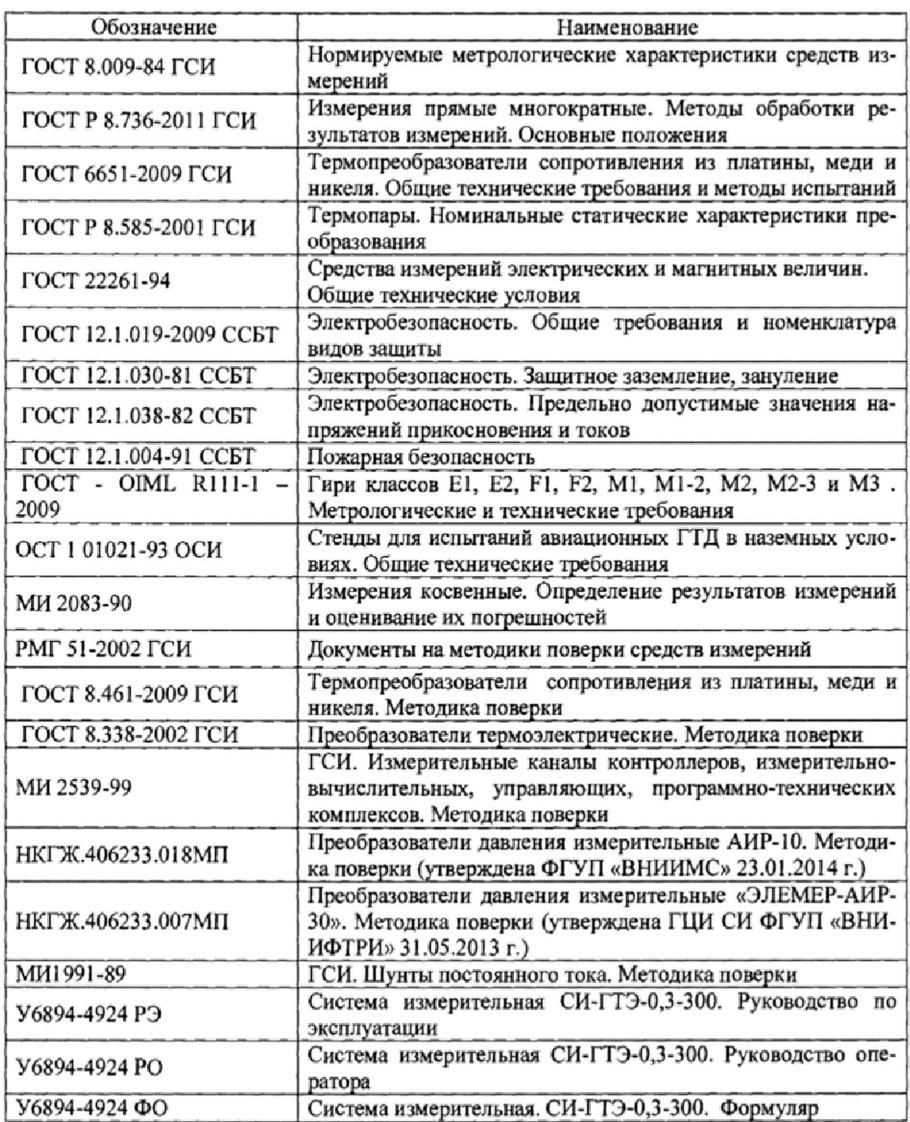